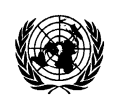

# **United Nations Environment Programme**

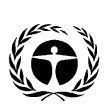

UNEP(DEPI)/MED WG. 399/3 3 juin 2014

FRANÇAIS

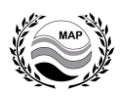

**Plan d'Action pour la Méditerranée**

Réunion régionale sur le Registre environnemental des rejets et transferts de polluants (PRTR) et les Indicateurs de Pollution

Ankara (Turquie), 16-17 juin 2014

# **INTRODUCTION DU REGISTRE ENVIRONNEMENTAL DES REJETS ET TRANSFERTS DE POLLUANTS (PRTR) ET LIGNES DIRECTRICES POUR L'ELABORATION DE RAPPORTS**

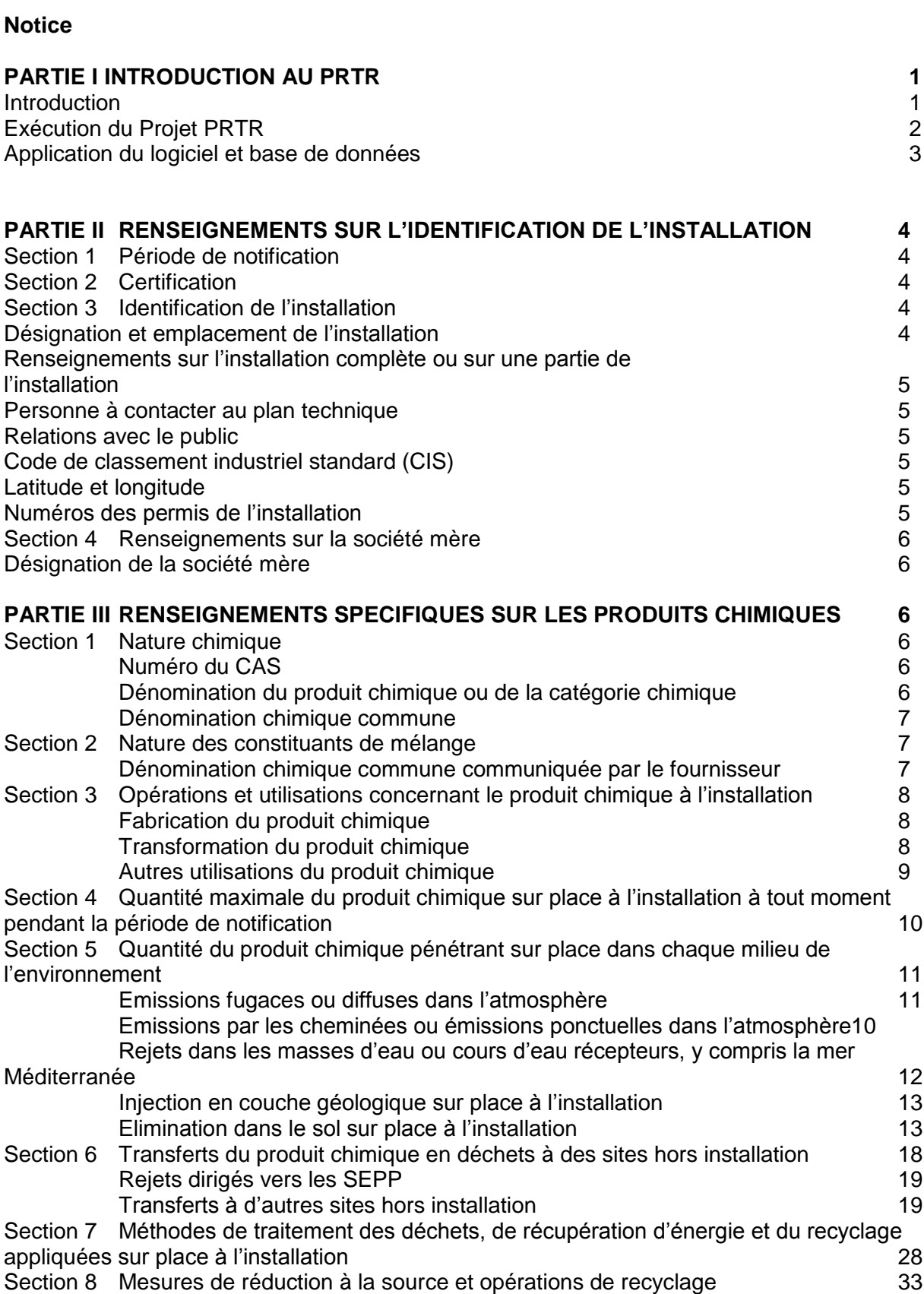

# **Annexe I :Format de rapport**

## **PARTIE I. INTRODUCTION AU PRTR**

#### **INTRODUCTION**

Un PRTR est un inventaire ou une base de données des émissions ou des transferts de polluants potentiellement dangereux vers l'air, l'eau et le sol, ainsi que des déchets transportés hors du site à des fins de traitement ou d'élimination. Outre la collecte de données pour le PRTR à partir de sources fixes, le PRTR est également conçu pour comprendre les estimations des rejets à partir de sources diffuses, telles que l'agriculture et le transport.

Les données du PRTR sont utiles pour identifier certaines sources de polluants et leurs éventuels risques pour la santé de l'homme. Ces données représentent une portion de tous les rejets et les transferts chimiques à l'environnement à partir d'un éventail de sources industrielles et non-industrielles.

La Conférence des Nations Unies sur l'Environnement et le Développement et l'adoption de l'Agenda 21 à cette conférence ont suscité l'intérêt de la communauté internationale et des gouvernements nationaux afin de créer des registres environnementaux des rejets et transferts de polluants (PRTR), comme un outil de gestion environnemental de base au niveau national.

En conséquence, une large expérience a été développée à ce sujet sur le plan international: les programmes du PRTR existent aujourd'hui dans la majorité des pays développés, y compris l'Inventaire des Rejets Toxiques (TRI) aux Etats Unis, l'Inventaire National des Rejets de Polluants (NPRI) au Canada, l'Inventaire National des Polluants (NPI) en Australie et le registre de pollution européen (EPER et E-PRTR) en Europe.

Parallèlement à ces développements, l'UNITAR, en coopération avec l'OCDE, l'Organisation Mondiale de la Santé (OMS), le Programme des Nations Unies pour l'Environnement (PNUE, et l'Organisation des Nations Unies pour le Développement Industriel (ONUDI), ont rassemblé leurs efforts pour permettre aux pays en développement d'introduire des PRTR en faveur d'une gestion environnementale effective. A titre d'exemple, le programme PRTR au Mexique a été appliqué grâce à cette collaboration internationale.

De nos jours, le PRTR est un outil accepté par le monde pour la gestion des produits chimiques. Plusieurs projets ont adopté le PRTR et ont développé le cadre juridique nécessaire à son développement: la Commission Economique pour l'Europe des Nations Unies (UNECE) dans 45 pays européens, les principes comptables de l'ICCA, un système global de gestion sur le plan régional et le registre européen des émissions de polluants (EPER) (aujourd'hui le E-PRTR), qui est une obligation.

#### Le PRTR dans la région de la Méditerranée a vu le jour en 2003.

Dans la région de la Méditerranée, le processus d'application du PRTR a commencé avec une approche ascendante typique en lançant, en 2003, des projets pilotes proactifs dans différents pays dans le cadre de la collaboration entre le PNUE et l'ONUDI. Les projets pilotes ont été menés en Egypte, dans la région d'Alexandrie, en Syrie, dans la région de Lattaquié, et en Turquie, dans la région d'Izmir. D'autres projets pilotes régionaux ont suivi. L'idée générale de promouvoir de tels projets pilotes est que chaque projet représenterait la graine de réussite d'un PRTR au niveau national. Le projet pilote est ainsi considéré comme un système de test pour mettre en place cette procédure, le flux d'informations, les outils de soutien, y compris le développement de logiciels ad hoc, outre contribuer à la création d'un cadre juridique dans lequel le PRTR fonctionne à un niveau national.

L'objectif ultime des activités menées à un niveau local, et puis élargies au niveau national, est finalisé pour avoir des systèmes similaires dans tous les pays concernés par le développement d'un PRTR national. L'approche suivie est une stratégie ascendante pour le développement d'un système intégré pour la région méditerranéenne. L'expérience réalisée jusqu'à présent dans les projets pilotes, à partir du projet pilote en Alexandrie, en Egypte, a permis au PNUE et à l'ONUDI de mettre en place une procédure et une série d'outils qui garantissent l'uniformité dans le cadre de la collecte de données et dans la structure de données. Un schéma conceptuel pour la base de données a été développé et appliqué dans un cadre logique et physique d'une base de données multilingue. Les méthodes et les produits chimiques sont conservés dans la base de données conformément aux critères internationaux (numéro de registre CAS (Chemical Abstracts Service) et CODE international).

Les outils de logiciel ont été développés par les organisations des Nations Unies et ont été gratuitement distribués aux participants, ce qui garantit l'uniformité dans les projets isolés et facilite l'intégration à un niveau national et international, ainsi que l'interopérabilité des données.

De cette manière-là, l'objectif final pour le développement d'une base de données multilingue intégrée des polluants pour l'ensemble du bassin méditerranéen est accessible. La base de données est dotée de la même structure et permettra une recherche de données internationale, indépendamment des frontières politiques, ce qui constitue un outil d'intégration particulièrement important pour le contrôle du statut de la Méditerranée.

## **EXECUTION DU PROJET DU PRTR**

L'idée générale du Projet local est décrite à la figure 1, montrant le rôle des entités individuelles.

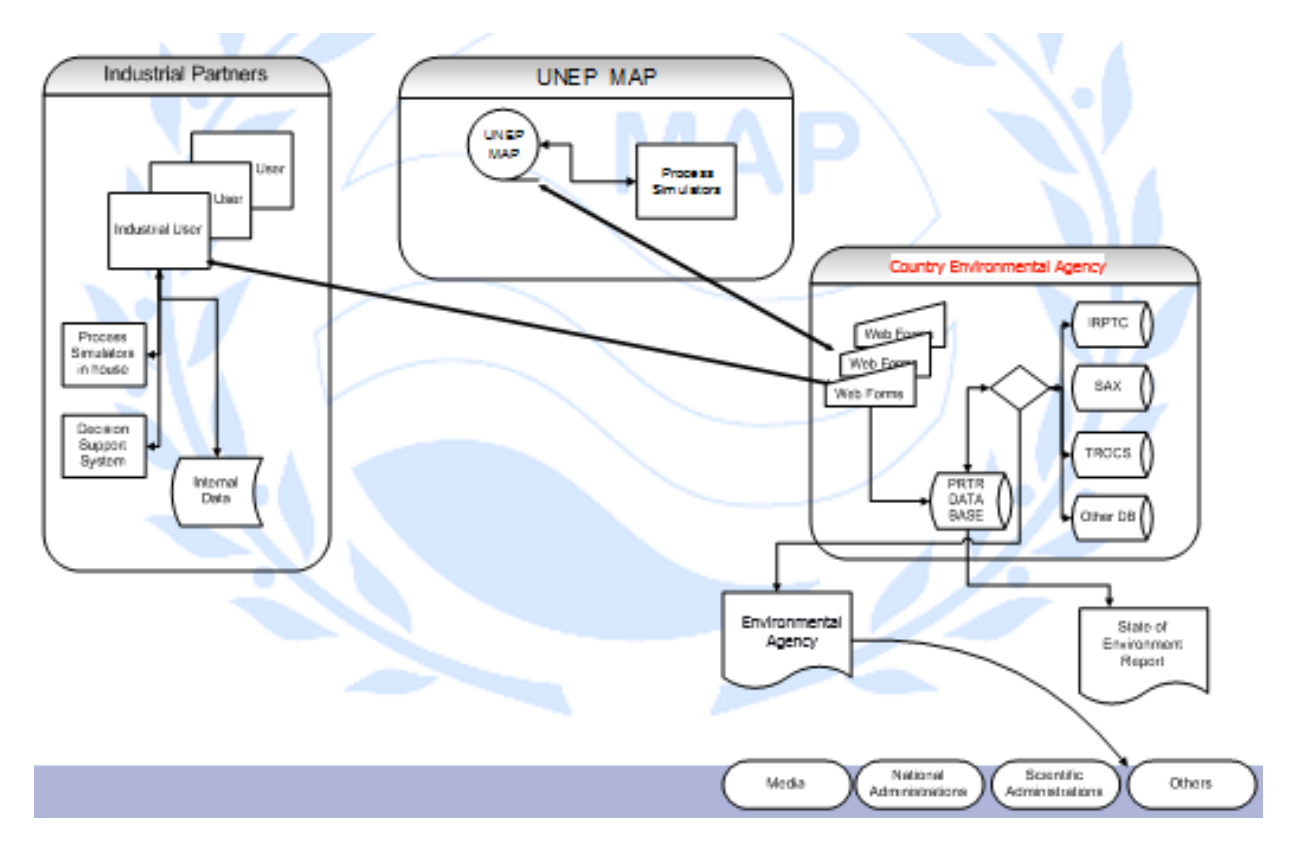

# *Figure 1: schéma général du projet*

Le PNUE-PAM apporte le soutien nécessaire et le logiciel du pays spécifique dans le cadre duquel le PRTR doit être appliqué. Le logiciel est constitué pour le système d'élaboration de rapports sur la toile, la base de données avec l'interface SIG (Systèmes d'information géographique) et les liens relatifs à la base de données nécessaire à l'estimation des données physiques.

Les partenaires industriels sont formés à l'utilisation du logiciel et à la portée de chaque donnée à conserver dans la base de données du PRTR. Ils utilisent le logiciel et rapportent les données directement à l'agence environnementale.

L'agence environnementale, pour sa part, prépare le rapport et distribue les données au public.

## **APPLICATION DU LOGICIEL ET BASE DE DONNEES**

Le développement et l'application d'un système PRTR aux besoins nationaux représentent un moyen à la portée des gouvernements pour surveiller la génération, le rejet et le sort de différents polluants avec le temps. Un PRTR peut ainsi constituer un outil important dans la politique environnementale générale d'un gouvernement et encourager les rapporteurs à réduire la pollution par l'application de technologies plus propres. Le PRTR peut être complémentaire aux programmes d'industrie, comme ISO14000.

Les PRTR présentent généralement ces caractéristiques définies:

- élaborer des rapports concernant les produits chimiques individuels
- par des utilités industrielles individuelles
- sur les reiets et les transferts
- vers tous les moyens environnementaux (air, eau, sol)
- d'une manière périodique
- avec des données structurées d'une manière cohérente
- figurant dans une base de données électronique
- disséminée activement au public
- avec des données limitées retenues comme secrets commerciaux
- et avec l'objectif d'améliorer la qualité de l'environnement et de promouvoir une technologie plus propre.

Le rôle de la base de données dans le projet est primordial. Il est essentiel de développer un système efficace pour conserver toutes les données générées par les partenaires industriels et un système facile à utiliser pour intégrer les données dans la base de données centrale. La figure suivante illustre le processus de provision de données au dépôt central.

Les rapports sont fournis d'une manière régulière (sur une base annuelle, normalement) par les partenaires industriels concernant les produits chimiques figurant sur la liste des produits chimiques d'intérêt pour le projet. Dans certains cas, les données sont générées par des acteurs d'émission et/ou des bilans de matière. Les données sont intégrées à la base de données à travers les formulaires Web utilisant deux modes différents:

- Connexion directe au serveur Web;
- Organisées dans une base de données locale et transférées ensuite à la base de données centrale

Une fois la base de données est remplie par un ensemble représentatif de données, le personnel du projet pourra prendre des actions, l'action la plus importante étant l'élaboration de rapports. Des rapports peuvent être générés à partir des informations rapportées par les utilités. Pour toute utilité donnée, on peut élaborer les rapports suivants:

- Créer des graphes pour montrer les rejets de chaque substance.
- Des informations détaillées sur l'utilité: adresses, contacts, etc.
- Des examens pluriannuels montrant les tendances de rejets.
- Elaborer des cartes pour montrer l'emplacement des utilités.

Les données peuvent être utilisées pour de nombreuses activités, comme suit:

- Définir les utilités dans la région qui ont récemment réduit leurs rejets.
- Connaître les utilités qui prennent des mesures pour la prévention de la pollution.
- Faire la publicité des informations parmi les utilités, les concepteurs de design and les chercheurs.
- Travailler avec les utilités pour améliorer la qualité de l'environnement local.
- Savoir si les utilités dans la région émettent des substances toxiques ou cancérigènes
- Etre capable de mener des études d'impact.

Le logiciel développé par le PNUE-PAM et l'UNIDO est composé d'une base de données contenant tous les tableaux, les opinions, les fonctions et les procédures enregistrées, nécessaires et disponibles sur la version Microsoft SQL server à partir de 2008 et au-delà (compatible avec toutes les versions du SQL server) et sur une application WEB utilisée pour l'élaboration de rapports écrits dans le langage C# et compatible avec Microsoft .NET 3.5 et au-delà.

## **PARTIE II RENSEIGNEMENTS SUR L'IDENTIFICATION DE L'INSTALLATION**

#### **NOTICE**

L'objectif de ces lignes directrices est de compléter régulièrement le « format de rapport **» inclus dans l'annexe I. Le format pourrait être complété dans une période ou annuellement, selon les besoins. Les utilisateurs de ces lignes directrices devraient toujours se référer au « format de rapport » inclus dans l'annexe I.**

#### **Section 1. Période de notification**

Il s'agit de la période pour laquelle les renseignements sont communiqués, et non de la période au cours duquel vous soumettez le rapport.

#### **Section 2. Certification**

La déclaration de certification doit être signée par le propriétaire ou l'exploitant ou un haut fonctionnaire ayant sous sa responsabilité de la ou les personnes chargées de remplir le formulaire. Le propriétaire, l'exploitant ou le haut fonctionnaire doit certifier que les renseignements communiqués sur le formulaire sont complets et exacts en signant et en datant la déclaration. Chaque rapport doit contenir une signature originale. Imprimez ou tapez dans l'espace réservé le nom et le titre de la personne qui signe la déclaration. Cette déclaration de certification s'applique à tous les renseignements communiqués sur le formulaire et ne doit être signée qu'une fois le formulaire rempli.

## **Section 3. Identification de l'installation**

#### 3.1 **Désignation et emplacement de l'installation**

Inscrire le nom de votre installation (nom du site de l'usine ou désignation appropriée de l'installation), adresse courante avec mention de la rue et de la ville et adresse postale dans l'espace réservé. N'utilisez pas un numéro de boîte postale pour l'adresse courante. L'adresse courante doit correspondre à l'emplacement où les produits chimiques sont fabriqués, transformés ou font l'objet de toute autre utilisation. Si votre adresse courante et votre adresse postale sont la même, inscrire SO («sans objet») dans l'espace réservé à l'adresse postale.

## 3.2 **Renseignements sur l'installation complète ou sur une partie de l'installation**

Pour l'installation visée, communiquez tous les rejets et autres activités de gestion des déchets et de réduction à la source d'un produit chimique. Toutefois, si l'installation se compose de plusieurs établissements distincts, ces derniers peuvent soumettre des rapports séparés sur les produits chimiques pour autant qu'il soit rendu compte de tous les rejets et autres activités de gestion des déchets du produit chimique de l'ensemble de l'installation. Inscrivez à la section 3.2 si votre rapport concerne l'ensemble de l'installation visée ou une partie de celle-ci.

L'Inventaire des émissions et des transferts de matières polluantes (IETMP) méditerranéen nécessite des rapports par «installations», lesquelles sont définies comme «tous bâtiments, matériels, structures et autres éléments fixes situés sur un site unique ou sur des sites contigus ou attenants appartenant ou exploités par la même personne».

#### 3.3 **Personne à contacter au plan technique**

Inscrivez le nom et le numéro de téléphone d'un représentant technique que l'Agence égyptienne des affaires environnementales (EEAA) peut contacter pour obtenir des éclaircissements sur les renseignements communiqués. Il ne doit pas s'agir de la même personne que celle qui établit le rapport ou signe la déclaration de certification; la personne ne doit pas nécessairement occuper un poste à l'installation dont il est rendu compte. Cependant, elle doit être bien au fait des détails du rapport de manière à pouvoir répondre aux questions sur les renseignements communiqués.

#### 3.4 **Relations avec le public**

Inscrivez le nom et le numéro de téléphone d'une personne qui peut répondre à des questions du public concernant le rapport. Si vous décidez de choisir la même personne que celle à contacter au plan technique ou pour les relations avec le public, vous pouvez indiquer «idem qu'à la section 3.3» dans l'espace réservé. Cette personne à contacter ne doit pas être la même que celle qui établit le rapport ou signe la déclaration de certification et ne doit pas nécessairement occuper un poste à l'installation dont il est rendu compte. Si cet espace est laissé blanc, la personne à contacter au plan technique sera inscrite comme assurant les relations avec le public à la base de données IETMP.

## **3.5 Code de classement industriel standard (CIS)**

Inscrivez le code à 4 chiffres approprié du classement industriel standard (CIS) de votre installation selon la nomenclature figurant à l'annexe II.

#### **3.6 Latitude et longitude**

Inscrivez les coordonnées de longitude et latitude de votre installation.

Ces coordonnées sont très importantes pour situer exactement l'emplacement de l'installation qui soumet le rapport et elles sont des éléments à mentionner obligatoirement. Il convient de procéder aux meilleures mesures possibles lorsqu'on détermine la latitude et la longitude.

## **3.7 Numéros des permis de l'installation**

Inscrivez les numéros des permis industriels, administratifs, environnementaux et autres qui sont exigés en Égypte.

## **Section 4. Renseignements sur la société mère**

Vous êtes tenu de fournir des renseignements sur votre société mère. Une société mère est définie comme la société de l'échelon le plus élevé, située en Égypte, qui détient directement au moins 50 pour cent des actions de votre société donnant droit de vote. Si votre installation appartient à une personne morale étrangère, inscrire «sans objet» (SO) dans cet espace. Les raisons sociales devraient être traitées comme des dénominations de société mère avec les sociétés ayant des sites d'installation multiples.

## **4.1 Désignation de la société mère**

Inscrire la désignation de la société ou autre entité économique qui est votre société mère à l'échelon le plus élevé. Si votre installation n'a pas de société mère, cochez la case « SO ».

# **PARTIE III. RENSEIGNEMENTS SPECIFIQUES SUR LES PRODUITS CHIMIQUES**

Dans la partie II, vous devez faire rapport sur:

- $\rho$  le produit chimique qui est notifié;
- $\rho$  les utilisations et opérations générales concernant le produit chimique à votre installation;
- $\rho$  les rejets sur place émanant de l'installation dans l'air, l'eau et le sol;
- $\rho$  les quantités du produit chimiques transférées à des sites hors installation;
- $\rho$  les sites sur place à l'installation et les sites hors installation d'élimination, traitement, récupération d'énergie et recyclage du produit chimique; et
- les mesures de réduction à la source.

## **Section 1. Nature chimique**

## **1.1 Numéro du CAS**

Inscrivez le numéro signalétique du CAS (« Chemical Abstracts Service») à la section 1.1 exactement tel qu'il figure à l'annexe II des présentes lignes directrices à propos du produit chimique notifié. Les numéros du CAS renvoient, pour le produit chimique notifié, à une liste alphabétique de dénominations chimiques figurant à l'annexe II des présentes lignes directrices.

## **Exemple 1: mélange contenant un produit chimique non identifié**

Votre installation utilise 20 000 kg de solvant dont votre fournisseur vous a déclaré qu'il contient 80 pour cent de «composé aromatique chloré», dénomination commune d'un produit chimique soumis à notification.

Par conséquent, vous savez que vous avez utilisé 16 000 kg d'un certain produit chimique. Vous remplirez un formulaire et inscrirez la dénomination «composé aromatique chloré» dans l'espace réservé, à la partie II, section 2.

## **1.2 Dénomination du produit chimique ou de la catégorie chimique**

Inscrivez la dénomination du produit chimique ou de la catégorie chimique exactement telle qu'elle figure à l'annexe II. La dénomination du produit chimique est suivie d'un synonyme entre parenthèses. Notifiez le produit chimique sous la dénomination qui suit directement le numéro du CAS (autrement dit, pas le synonyme), si la nature du produit est en fait une marque déposée (par ex., dicofol).

**N'inscrivez pas** la dénomination d'un produit chimique qui ne figure pas à l'annexe II, tel que les membres individuels d'une catégorie chimique sujette à notification. Par exemple, si vous utilisez du nitrate d'argent, **n'inscrivez pas** nitrate d'argent avec son numéro du CAS. Notifiez ce produit chimique comme «composés d'argent » avec le numéro de code de sa catégorie N740.

Si vous faîtes une déclaration commerciale confidentielle, vous devez consigner la nature du produit chimique spécifique sur votre formulaire protégé et sur votre justificatif protégé.

Il en résulte que la dénomination du produit chimique, de la catégorie chimique, ou la dénomination commune, est également inscrite dans l'espace «Dénomination du produit chimique, de la catégorie chimique, ou dénomination chimique commune» au coin supérieur droit réservé à cet effet sur toutes les pages du formulaire. Bien que ce ne soit pas une obligation du formulaire, fournir ce renseignement vous aidera à établir un rapport sur formulaire complet.

## *1.3* **Dénomination chimique commune**

Ne remplissez la section 1.3 que si vous demandez que la nature du produit chimique spécifique soit un renseignement commercial confidentiel et soit signal/ comme tel à la partie II, section 1.2, du formulaire. Inscrivez la dénomination chimique commune qui rend compte de la structure chimique. N'inscrivez pas les dénominations de mélanges à la section 1.3; voir section 2 ci-dessous.

Les codes d'usine internes et autres dénominations de remplacement qui ne rendent pas compte de la structure chimique, laquelle n'est pas révélée pour des raisons de secret commercial, ne sont pas acceptables comme dénomination commune.

## **Section 2. Nature des constituants de mélange**

Ne pas remplir cette section si vous avez rempli la section 1 de la partie II. Communiquer la dénomination commune qui vous été communiquée par votre fournisseur à cette section si ce dernier revendique la propriété ou le secret commercial de la nature du produit chimique.

#### 2.1 **Dénomination chimique commune communiquée par le fournisseur**

N'inscrivez la dénomination chimique commune dans cette section que si les trois conditions suivantes s'appliquent:

- 1. Vous établissez que le mélange contient un produit chimique mais que la seule identité que vous possédiez pour ce produit chimique est une dénomination commune.
- 2. Vous connaissez soit la concentration précise de ce constituant chimique soit un niveau de concentration maximum ou moyen; et
- 3. Vous multipliez le niveau de concentration par la quantité totale annuelle du mélange transformé ou utilisé de quelque autre façon et vous précisez que vous respectez le seuil fixé pour la transformation ou autre utilisation de ce seul constituant de mélange identifié sous sa dénomination commune.

## **Section 3. Opérations et utilisations concernant le produit chimique à l'installation**

Indiquez si le produit chimique est fabriqué (ou importé), transformé, ou utilisé de quelque autre façon à l'installation et mentionnez la nature générale de ces opérations et utilisations à l'installation au cours de la période de notification(voir figure 1). Vous n'êtes pas tenu de notifier sur le formulaire la quantité fabriquée, ou utilisée de quelque autre façon. Notifiez les opérations qui ont lieu seulement à votre installation, et non les opérations qui ont lieu à d'autres installations concernant vos produits. Vous devez vérifier toutes les cases à remplir dans cette section.

## 3.1 **Fabrication du produit chimique**

Les personnes qui fabriquent (ou importent) le produit chimique doivent vérifier au moins l'un des points suivants:

- **a.** *Production* La substance chimique est produite à l'installation.
- **b.** *Importation* La substance chimique est importée par l'installation dans le territoire douanier.

Et vérifiez aussi l'un des points suivants:

- c. *Pour la transformation/utilisation sur place* La substance chimique est produite ou importée, et ensuite transformée ou utilisée de quelque autre façon à la même installation. Si vous cochez cet élément, cochez aussi au moins une rubrique de la partie II, section 3.2 ou 3.3.
- d. *Pour la distribution/vente* La substance chimique est produite ou importée spécifiquement pour la distribution ou la vente en dehors de l'installation de fabrication.
- e. *Comme sous-produit* La substance chimique est produite simultanément au cours de la fabrication, de la transformation, ou de l'utilisation de quelque autre façon d'une autre substance ou mélange chimique et, après sa formation, elle est séparée de cette autre substance ou mélange chimique. Les substances chimiques produites par suite de la gestion des déchets sont aussi considérées comme sous-produits.
- f. *Comme impureté* La substance chimique est produite simultanément par suite de la fabrication, de la transformation ou de l'utilisation de quelque autre façon d'une autre substance chimique mais n'est pas séparée et reste essentiellement dans le mélange ou autre produit de marque déposée avec cette autre substance chimique.

#### En résumé, si vous êtes le fabricant du produit chimique, vous devez cocher les points **a. et/ou b., et au moins un point de c., d., e., ou f. de la section 3.1.**

## **3.2 Transformation du produit chimique (opérations donnant lieu à incorporation)**

- a. *Comme réactif* Un produit chimique naturel ou de synthèse est utilisé dans des réactions chimiques pour la fabrication d'un autre substance chimique ou d'un produit. Il inclut, sans s'y limiter, des produits de départ, matières premières, intermédiaires et initiateurs.
- b. *Comme constituant de formulation* Une substance chimique est ajoutée à un produit (ou mélange de produits) avant la distribution du produit et elle agit comme substance potentialisatrice au cours de l'utilisation de ce dernier. Les exemples de produits chimiques utilisés à cet effet comprennent, sans s'y limiter, les additifs, colorants, diluants, initiateurs,

solvants, inhibiteurs, émulsifiants, agents tensioactifs, lubrifiants, ignifuges et modificateurs rhéologiques.

- c. *Comme constituant d'article* Un produit chimique devient un constituant intégral d'un article distribué à des fins industrielles, commerciales ou de consommation. Les constituants pigmentaires d'une peinture appliquée sur un siège vendu sur le marché en offrent un exemple.
- d. *Reconditionnement* Il consiste à traiter ou préparer le produit chimique (ou mélange de produits) pour distribution dans le commerce sous une forme, état ou quantité différents. Il comprend, sans s'y limiter, le transfert de matière à partir d'un conteneur de grande capacité comme un camion citerne dans des conteneurs plus petits comme des récipients ou bouteilles.

#### **Exemple 2: Opérations et utilisations concernant les produits chimiques**

Votre installation fabrique du diazométhane. Cinquante pour cent sont vendus comme produit. Les cinquante pour cent restants sont mis à réagir avec de l'alpha-naphthylamine pour former de la N-méthyl-alpha-naphthylamine et produire aussi du gaz azoté.

- Votre société fabrique du diazométhane, tant pour la distribution/vente comme produit commercial que pour transformation/utilisation sur place comme produit de départ dans le processus de production de N-menthyl-alpha-naphthyl-amine. Comme le diazométhane est un réactif, il est également transformé. Voir la figure 3 pour les modalités de notification de ces renseignements à la partie II, section 3, du formulaire.
- Votre installation traite aussi l'alpha-naphthylamine, comme réactif, pour produire de la N-méthyl-alpha-naphthylamine.

#### 3.3 **Autres utilisations du produit chimique (opérations ne donnant pas lieu à incorporation)**

a. *Comme auxiliaire de transformation chimique* – Une substance chimique qui est ajouté à un mélange réactif pour concourir à la fabrication ou à la synthèse d'une autre substance chimique mais n'est pas destinée à rester dans le produit ou le mélange ou à en former partie intégrante est utilisée comme auxiliaire de transformation chimique. Les exemples de tels produits sont, sans s'y limiter, les solvants, catalyseurs, agents inhibiteurs, agents de terminaison, et solutions tampons.

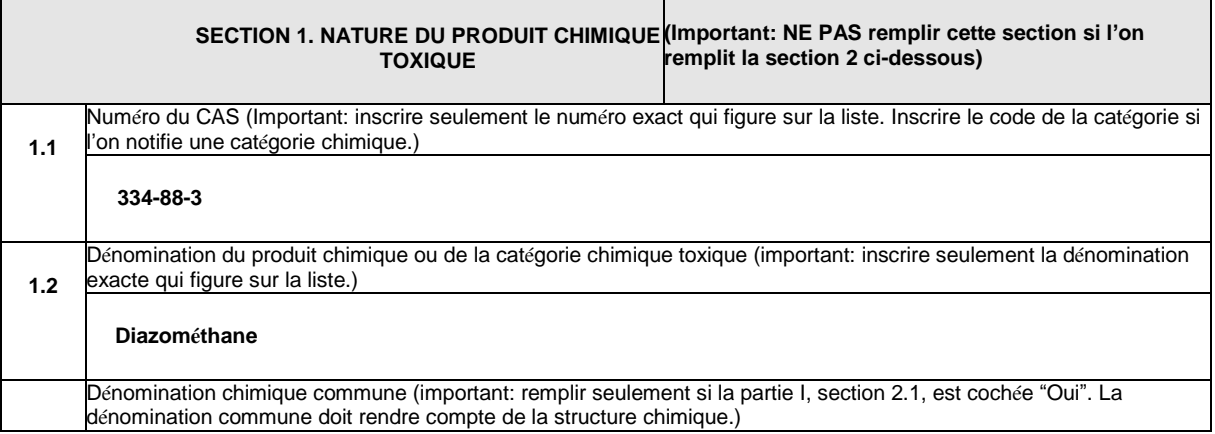

#### **Figure 1**

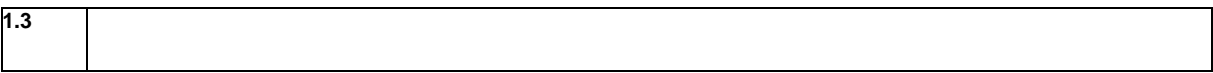

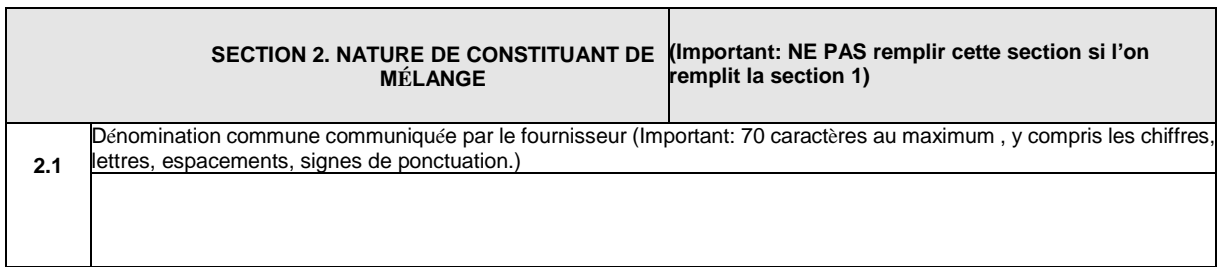

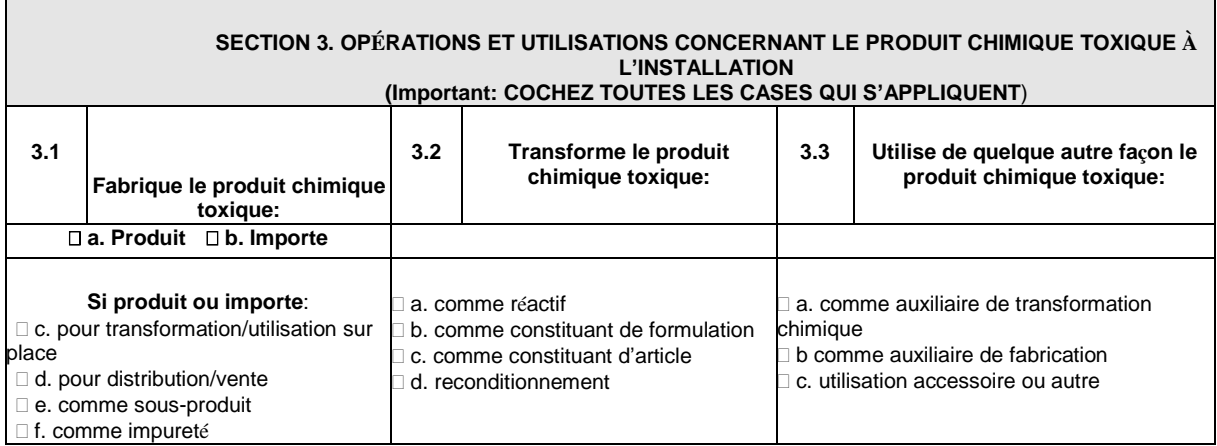

- b. *Comme auxiliaire de fabrication* Un produit chimique qui contribue au processus de fabrication mais ne devient pas partie intégrante du produit résultant et n'est pas ajouté au mélange réactif au cours de la fabrication ou de la synthèse d'une autre substance chimique ou est utilisé de quelque autre façon comme auxiliaire de fabrication. Les exemples comprennent, sans s'y limiter, les huiles de coupe, liquides de refroidissement, réfrigérants et fluides hydrauliques.
- c. *Utilisation accessoire ou autre* Un produit chimique qui est utilisé à une installation à des fins autres que de servir d'auxiliaire de fabrication ou de transformation d'un produit chimique comme mentionné ci-dessus et sert à des fins accessoires ou autres. Les exemples comprennent, sans s'y limiter, les produits de nettoyage, dégraisseurs, lubrifiants, combustibles, produits chimiques utilisés pour le traitement des déchets, et produits chimiques utilisés pour traiter l'eau à l'installation.

## **Section 4. Quantité maximale du produit chimique sur place à l'installation à tout moment de la période de notification**

Pour la rubrique 4.1 de la partie II, inscrire le code (voir codes ci-dessous) qui indique la quantité maximale du produit chimique (par ex., en citernes de stockage, cuves de fabrication, conteneur d'expédition, ou en déchets) à votre installation à tout moment pendant la période de notification. Si le produit chimique était présent à plusieurs emplacements de votre installation, consigner la quantité totale maximale présente à tout moment dans l'ensemble de l'installation.

## **Intervalle de poids en kg**

Code intervalle de.... a....

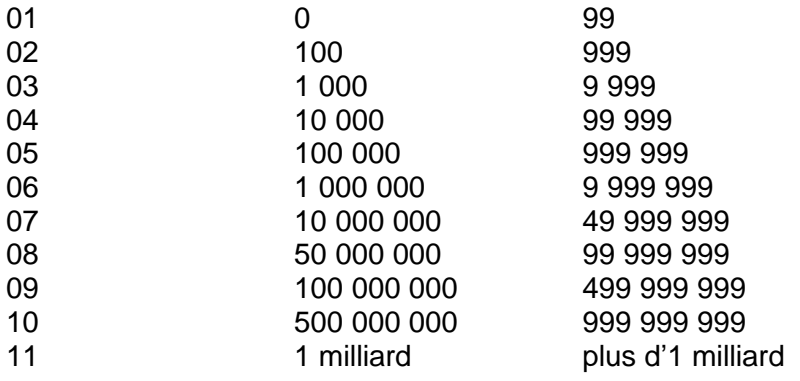

Si le produit chimique présent à votre installation faisait partie d'un mélange ou d'un autre produit de marque déposée, établissez la quantité maximale du produit chimique présente à l'installation en calculant uniquement le pourcentage en poids du produit chimique.

Pour les catégories chimiques (par ex., composés de nickel), inclure tous les composés chimiques de la catégorie en calculant la quantité maximale au moyen du poids complet de chaque composé.

## **Section 5. Quantité du produit chimique pénétrant sur place dans chaque milieu de l'environnement**

 $\hat{A}$  la section 5, vous devez communiquer le montant des rejets/émissions sur place du produit chimique par votre installation dans l'environnement pensant la période de notification.

 $\AA$  la section 5, ne pas inscrire les valeurs en gallons, tonnes, litres ou toute autre mesure autre que le kg. Vous devez aussi inscrire les valeurs en chiffres entiers. Les décimales suivant la virgule ne sont pas admises.

Les rejets/émissions sur place dans l'environnement comprennent les émissions dans l'atmosphère, les rejets dans les eaux de surface, les rejets dans la mer Méditerranée et les rejets dans le sol et dans les puits d'injection en couche géologique. Si vous n'avez pas de rejets dans des milieux donnés (comme par ex, des émissions de cheminées), vous devez cocher la case "SO" ou inscrire zéro: **ne laissez en blanc** aucune rubrique de la section 5.

Vous êtes tenus de comptabiliser comme rejets/émissions les quantités d'un produit chimique perdues en raison de la corrosion ou de l'action des éléments, de la dégradation normale/naturelle d'un produit, ou de la migration normale d'une substance chimique à partir d'un produit. Par exemple, les quantités d'un produit chimique qui migrent à partir de matières plastique en stockage n'ont pas à être comptabilisées dans les estimations des rejets/émissions par l'installation.

Toutes les émissions du produit chimique dans l'air doivent être classées en ponctuelles et diffuses, et être comptabilisées dans la quantité totale communiquée pour ces émissions aux sections 5.1 et 5.2. Les instructions concernant les colonnes A, B et C suivent l'examen des sections 5.1 à 5.5.

## 5.1 **Émissions fugaces ou diffuses dans l'atmosphère**

Communiquez le total de toutes les émissions du produit chimique dans l'atmosphère qui n'ont pas lieu à travers des cheminées, orifices d'évacuation, conduites ou tout autre courant d'air en enceinte fermée. Vous devez comptabiliser: 1) les échappements de matériel comme ceux provenant de valves, joints de pompe, collerettes, groupes compresseurs, branchements de prélèvement, canalisations évolutives, etc.; 2) les pertes par évaporation à partir de déversements et retenues de surface; 3) les émissions à partir de systèmes de ventilation des bâtiments; et 4) toutes autres émissions fugaces ou diffuses dans l'atmosphère. Les estimations techniques et calculs de bilan-matières (en recourant aux relevés d'achat, inventaires, connaissances techniques ou spécifications de fabrication concernant la quantité de la substance chimique entrant dans la composition du produit, expéditions de déchets dangereux, ou relevés de la surveillance) peuvent être utiles pour estimer les émissions fugaces.

#### **5.2 Émissions par les cheminées ou émissions ponctuelles dans l'atmosphère**

Consignez le total de toutes les émissions du produit chimique dans l'atmosphère qui s'effectuent à travers les cheminées, orifices d'évacuation, conduites ou tout autre courant d'air en enceinte fermée. Vous devez comptabiliser les émissions des cuves de stockage. Les émissions du matériel antipollution atmosphérique devraient généralement rentrer dans cette catégorie. Les données de la surveillance continue, les estimations techniques et les calculs de bilan-matières peuvent vous aider à remplir cette section.

#### **5.3 Rejets dans les masses d'eau ou cours d'eau récepteurs, y compris la mer Méditerranée**

 $\AA$  la section 5.3, vous devez inscrire tous les noms des cours d'eau ou masses d'eau – y compris la mer Méditerranée - dans lesquels votre installation rejette directement le produit chimique dont vous rendez compte. Trois espaces, au total, y sont réservés à la page 2 du formulaire. Inscrivez le nom de chaque cours d'eau ou masse d'eau superficielle où le produit chimique est directement rejeté. Consignez le nom de la masse d'eau ou du cours d'eau récepteur qui figure sur le permis environnemental de l'installation. Si le cours d'eau n'est pas mentionné dans le permis, inscrire le nom de la masse d'eau ou du site hors de l'installation sous lequel il est notoirement connu. Ne mentionnez pas une série de cours d'eau à travers lesquels s'écoule le produit chimique. Soyez certain que vous incluez toutes les masses d'eau ou cours d'eau récepteurs atteignant la mer Méditerranée qui reçoivent le ruissellement des eaux pluviales provenant de votre installation. N'inscrivez pas les noms de cours d'eau dans lesquels des stations d'épuration rejettent leurs effluents en dehors de l'installation. Inscrivez «SO» à la section 5.3.1 si vous ne rejetez pas de produit chimique dans des masses d'eau superficielles.

Inscrivez la quantité totale annuelle du produit émise par l'installation à tous les points de rejet dans chaque masse d'eau ou cours d'eau récepteur atteignant la mer Méditerranée. Inclure les contributions des déversoirs de l'installation tels que conduites et tranchées à ciel ouvert, rejets des systèmes d'épuration des eaux usées à l'installation, ainsi que la contribution du ruissellement des eaux pluviales, s'il y a lieu (voir instructions concernant la colonne C ci-dessous). N'incluez pas dans cette section les rejets dirigés vers une station d'épuration de propriété publique (SEPP) ou tout autre système de traitement des eaux usées hors de l'installation. Ces transferts hors installation doivent être communiqués à la section 6 de la partie II du formulaire. Les analyses d'eaux usées et les données débitmétriques peuvent servir à établir les quantités dont vous avez besoin pour remplir cette section.

Les rejets d'acides figurant sur la liste (par ex., acide fluorhydrique, acide nitrique et acide phosphorique) peuvent être mentionnés comme équivalant à zéro si les rejets ont été neutralisés à un pH égal ou supérieur à 6. Si les eaux usées contenant un acide de la liste sont rejetées en dessous de pH 6, les rejets de l'acide doivent être communiqués. Dans ce cas, les mesures du pH peuvent servir à estimer la quantité d'acide minéral rejetée.

## **5.4 Injection en couche géologique sur place à l'installation**

Inscrivez la quantité totale du produit chimique qui a été injecté dans des puits à l'emplacement de l'installation. Les analyses chimiques, les mesures des taux d'injection sont de bonnes sources pour obtenir des données utiles pour remplir cette section. Cocher la case «SO» à la section 5.4.1 si vous n'injectez pas le produit chimique notifié dans des puits en couche géologique.

## **5.5 Élimination dans le sol sur place à l'installation**

Cinq sous-catégories prédéfinies pour notifier les quantités rejetées dans le sol dans le périmètre de l'installation sont fournies. Ne mentionnez pas à cette section d'élimination dans le sol à des emplacements en dehors de l'installation. Des antécédents d'accidents et des relevés de déversements peuvent être utiles.

**Décharges de sous-catégorie C** – Inscrivez la quantité totale du produit chimique qui a été déchargée. Les fuites à partir des décharges doivent être mentionnées comme rejets puisque la quantité du produit chimique a déjà été notifiée comme rejet.

**5.5.1 Autres décharges** – Inscrivez la quantité totale du produit chimique qui a été éliminée dans des décharges autres que celles de la sous-catégorie C. Les fuites à partir des décharges doivent être communiquées comme rejets puisque la quantité du produit chimique a déjà été notifiée comme rejet.

**5.5.2 Épandage/traitement en milieu terrestre** – Le traitement en milieu terrestre est une méthode d'élimination par laquelle des déchets contenant un produit chimique sont appliqués sur le sol ou incorporés à celui-ci. Si cette méthode d'élimination est considérée comme un rejet dans le sol, toute volatilisation du produit chimique dans l'air se produisant au cours de l'opération d'élimination doit être incluse dans le total des émissions fugaces dans l'atmosphère notifiées à la partie II, section 5.1, du formulaire.

**5.5.3 Retenues de surface** – Une retenue de surface est une dépression topographique naturelle, une excavation aménagée par l'homme, ou une levée faite avant tout de matières terreuses (bien que certaines puissent être revêtues de matériaux artificiels), qui est conçue pour retenir une accumulation de déchets liquides ou de déchets contenant des liquides libres. Les exemples de retenues de surface sont les fosses de retenue, décantation, stockage et les fosses surélevées. Si les fosses, étangs ou lagunes sont destinés à une accumulation ou retenue sans rejet, ils devraient être considérés comme une méthode d'élimination finale. Une installation devrait établir, dans toute la mesure du possible, le pourcentage d'un produit chimique volatile - comme le benzène – qui se trouve dans les déchets envoyés dans une retenue de surface et qui s'évapore au cours de la période de notification. Elle devrait le consigner comme une émission fugace dans l'atmosphère visée à la section 5.1. Le bilan devrait être consigné à la section 5.5.3.

Les quantités du produit chimique rejetées dans les retenues de surface qui sont utilisées seulement dans le cadre d'un processus d'épuration des eaux usées ne doivent généralement pas être notifiées à cette section. Cependant, si la retenue accumule des boues contenant le produit chimique, vous devez consigner une estimation dans cette section à moins que ces boues ne soient ôtées ou éliminées d'une autre façon (auquel cas elles devraient être notifiées à la section appropriée du formulaire). Aux fins du présent rapport, les cuves de stockage ne sont pas considérées comme un type d'élimination et ne sont pas notifiées à cette section du formulaire.

**5.5.4 Autre élimination** – Elle comprend toute quantité d'un produit chimique rejetée dans un sol sans entrer dans la catégorie des décharges, traitements en milieu terrestre ou retenues de surface. Cette autre forme d'élimination devrait inclure tous les déversements ou fuites de produits chimiques dans le sol. Par exemple, à une installation donnée, 1 000 kg de benzène fuient dans le sol à partir d'une canalisation souterraine; comme la canalisation ne se trouve qu'à quelques dizaines de centimètres de la surface au point de fuite, 30 pour cent du benzène s'évaporent dans l'atmosphère. Les 300 kg émis dans l'atmosphère devraient être notifiés comme émissions fugaces dans l'atmosphère (partie II, section 5.1) et les700 kg restants comme rejet dans le sol - autre élimination (partie II, section 5.5.4).

#### **Colonne A: Total des rejets/émissions**

Seuls les rejets/émissions sur place du produit chimique dans l'environnement pour la période de notification doivent être notifiés à cette section du formulaire. Le total des rejets/émissions par votre installation ne comprend pas les transferts ou expéditions du produit chimique à partir de votre installation pour distribution ou vente sur le marché, ou de déchets à d'autres installations pour élimination, traitement, récupération d'énergie ou recyclage (voir partie II, section 6, des présentes lignes directrices). Les rejets/émissions courants, tels que les émissions fugaces dans l'atmosphère, de même que les rejets/émissions accidentels et exceptionnels tels que les déversements de produits chimiques, doivent être comptabilisés dans votre estimation de la quantité rejetée/émise.

**Rejets/émissions de moins de 500 kg.** Pour un total de rejets/émissions ou de transferts hors installation d'un produit chimique ne dépassant pas 500 kg, la quantité peut être notifiée soit comme estimation soit en recourant aux codes d'intervalle de poids qui ont été fixés. Les codes intervalle à utiliser sont les suivants:

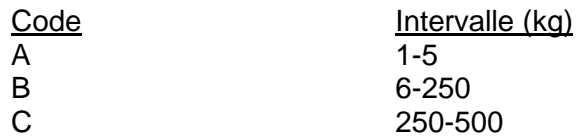

N'inscrivez pas un code intervalle et une estimation dans la même case de la colonne A. Le total annuel des rejets/émissions à l'installation d'un produit chimique qui est inférieur à 1 kg doit être consigné selon l'une des modalités suivantes : arrondir la valeur au kg supérieur ou inférieur; si l'estimation est supérieure à 0,5 kg, inscrire le code d'intervalle "A" ou "1-5", ou inscrire "1" à la colonne A.

Notez que le total annuel de rejets/émissions égal ou inférieur à 0,25 kg dû à la transformation ou à une autre utilisation fait que cet élément conserve son statut d'article. Ainsi, si les seuls rejets/émissions que vous ayez de la transformation de cet article sont égaux ou inférieurs à 0,25 kg par période de notification, vous n'êtes pas tenus de soumettre un rapport pour ce produit chimique. La détermination d'une émission/rejet de 0,25 kg ne s'applique pas à un seul article mais aux rejets/émissions cumulés dus à la transformation ou à une autre utilisation du même article (par ex., feuille de métal ou film plastique) qui a lieu au cours de l'année civile.

**Rejets/émissions zéro.** Si vous n'avez aucun rejet/émission d'un produit chimique, inscrire «SO» (sans objet), ou zéro, selon le cas. Inscrire «SO» que s'il n'existe aucune possibilité qu'une émission/rejet ait pu se produire dans un milieu donné. Si un rejet/émission dans un milieu donné aurait pu se produire, mais qu'en fait il n'a pas eu lieu ou que le total annuel des rejets/émissions a été égal ou inférieur à 0,25 kg, inscrire zéro. Cependant, si vous inscrivez zéro émission/rejet, la base sur laquelle repose votre estimation doit être fournie à la colonne B.

Par exemple, si c'est l'acide nitrique qui est en jeu dans les opérations de transformation de l'installation mais que celle-ci neutralise les déchets à un pH égal ou supérieur à 6, il convient alors de consigner «zéro émission/rejet» pour le produit chimique. Si l'installation ne possède pas de puits d'injection, il convient de cocher «SO» à la partie II, sections 5.4.1 et 5.4.2 du formulaire. De plus, si l'installation n'a pas de décharge pour les déchets acides, «SO» devrait être coché à la partie II, section 5.5.1.B, du formulaire.

**Rejets/émissions de 500 kg ou plus.** Pour les rejets/émissions dans un milieu se montant à 500 kg ou plus pour la période de notification, vous devez fournir à la colonne A une estimation en kg par période de notification. Toute estimation fournie à la colonne A doit être donnée en nombres entiers, sans décimales.

**Calcul des rejets/émissions sur place à l'installation.** Pour fournir les informations sur les rejets/émissions requises à la colonne A de la présente section, vous devez utiliser les données les plus aisément disponibles (y compris les données de surveillance pertinentes et les mesures des émissions) recueillies à votre installation pour répondre à d'autres prescriptions réglementaires dans le cadre de l'exploitation normale de l'usine, pour autant que vous disposiez de ces données concernant le produit chimique.

Quand les données de surveillance pertinentes ou les mesures des émissions ne sont pas aisément disponibles, il convient d'établir des estimations plausibles des quantités rejetées au moyen des coefficients d'émission publiés, des calculs de bilan-matières, ou de calculs techniques. Vous pouvez ne pas recourir à ces coefficients d'émission ou calculs si des données plus précises sont disponibles pour estimer les rejets/émissions.

Pour remplir le formulaire, il n'est pas nécessaire d'effectuer une autre surveillance ou mesure des quantités ou concentrations de tout produit chimique émis dans l'environnement, ou de la fréquence de ces rejets/émissions, au-delà de ce qui est prévu par les dispositions législatives ou réglementaires dans le cadre de l'exploitation normale de l'usine.

Vous devez estimer, aussi précisément que possible, la quantité (en kg) du produit chimique ou de la catégorie chimique qui est rejetée/émise par période de notification, sur place à l'installation, dans chaque milieu de l'environnement. Incluez seulement la quantité du produit chimique dans cette estimation. Si le produit chimique présent à votre installation entre dans un mélange ou autre produit de marque déposée, calculez seulement les rejets/émissions du produit chimique, pas des autres constituants du mélange ou autre produit de marque déposée. Si vous êtes seulement en mesure d'estimer les rejets/émissions pour l'ensemble du mélange ou autre produit de marque déposée, vous devez postuler que le rejet/émission du produit chimique est proportionnel à sa concentration dans le mélange ou autre produit de marque déposée..

Si vous consignez I'une des catégories chimiques dont la liste figure à l'annexe II des présentes lignes directrices plutôt qu'un produit chimique donné, vous associez les données de rejet/émission pour tous les produits chimiques de la catégorie en question (par ex., tous les éthers de glycol ou tous les chlorophénols) et vous communiquez la quantité globale pour cette catégorie séparément. Par exemple, si votre installation rejette 3 000 kg par période de 2-chlorophénol, 4 000 kg par période de 3-chlorophénol, et 4 000 kg par période de 4-chlorophénol dans l'atmosphère sous forme d'émissions fugaces, vous devez communiquer à la partie II, section 5.1, que votre installation rejette 11 000 Kg par période de chlorophénols dans l'atmosphère sous forme d'émissions fugaces.

Pour les solutions aqueuses ammoniacales, les rejets/émissions doivent être communiquées sur la base de 10% de la solution aqueuse ammoniacale L'ammoniac qui s'évapore des solutions aqueuses est considéré comme anhydre; ainsi, 100% de l'ammoniac anhydre devrait être communiqué s'il est libéré dans l'environnement. Pour les composés de nitrates dissociables, les estimations des rejets/émissions devraient être établis sur la seule base du poids de nitrate.

Pour les composés des catégories de métaux (par ex., composés de chrome), communiquez

uniquement les rejets/émissions du métal parent. Par exemple, l'utilisateur de divers sels de chrome inorganiques devrait communiquer le chrome total émis quelle qu'en soit la forme chimique (par ex., sels originels, oxyde de chrome) et écarter toute contribution à la masse d'autres espèces chimiques de la molécule.

#### **Colonne B: base d'estimation**

Pour chaque estimation de rejets/émissions, vous êtes tenus d'indiquer la principale méthode utilisée pour déterminer la quantité communiquée. Inscrire un code lettre qui identifie la méthode et s'applique à la partie la plus importante de la quantité de rejets/émissions estimée.

Les codes sont les suivants:

M – estimation établie sur la base des données des mesures de la surveillance du produit chimique;

C - estimation établie sur la base des calculs de bilan-matières, tels que le calcul de la quantité du produit chimique dans les déchets entrant et quittant le matériel du cycle de fabrication.

E – estimation établie sur la base des coefficients d'émission publiés, tels que ceux qui sont fonction de la capacité de production ou du matériel (par ex., coefficient d'émission dans l'atmosphère);

O – estimation établie sur la base d'autres approches telles que les calculs techniques (par ex., estimation de la volatilisation au moyen de formules mathématiques publiées) ou l'avis technique le plus autorisé, y compris l'application d'un taux de rendement d'épuration estimatif à un traitement, même si la composition des déchets avant traitement est entièrement identifiée grâce aux données de la surveillance.

Par exemple, si 40 pour cent des émissions par cheminée du produit chimique notifié ont été établis au moyen des données de la surveillance, 30 pour cent par le calcul du bilan-matières, et 30 pour cent au moyen de coefficients d'émission, vous devrez inscrire le code lettre «M» correspondant à la surveillance.

Si les données de la surveillance, le bilan-matières ou le coefficient d'émission utilisés pour estimer les rejets/émissions ne sont pas spécifiques au produit chimique notifié, il convient de préciser dans le formulaire que l'estimation est établie sur la base de calculs techniques ou de l'avis technique le plus autorisé («O»).

Si la concentration du produit chimique dans les déchets a été établie au moyen du matériel de surveillance et que le débit des déchets a été fixé par bilan-matières, alors la base principale de l'estimation est la surveillance «M». Même si le calcul du bilan-matières a servi aussi à l'estimation, il convient d'indiquer «surveillance» puisque ce sont les données de celle-ci ont servi à estimer la concentration des déchets.

Le bilan-matières «C» ne devrait être indiqué que s'il sert **directement** à calculer la masse (poids) du produit chimique rejeté. Les données de la surveillance ne devraient être indiquées comme base de l'estimation que **seulement** si la concentration du produit chimique est mesurée dans les déchets rejetés dans l'environnement. Ainsi, les données de la surveillance **ne devraient pas** être indiquées si ces données concernent une concentration du produit chimique dans d'autres effluents de cycles de fabrication au sein de l'installation.

Il convient de garder présent à l'esprit que la précision et la pertinence d'une estimation de rejet/émission s'améliorent avec le temps. Cependant, les responsables des notifications ne sont pas tenus de recourir à de nouveaux coefficients d'émission ou à de nouvelles techniques d'estimation pour réviser les données soumises dans les formulaires précédents.

#### **Colonne C: pourcentage dû aux eaux pluviales**

Cette colonne concerne seulement la section 5.3 – rejets dans des masses d'eau ou cours d'eau récepteurs. Si votre installation dispose de données de surveillance sur la quantité du produit chimique dans les eaux de ruissellement d'origine pluviale (y compris le ruissellement non canalisé), vous devez inclure cette quantité du produit chimique dans votre chiffre de rejet dans l'eau de la colonne A et indiquer le pourcentage de la quantité totale (en poids) de la contribution des eaux pluviales au produit chimique à la colonne C (section 5.3C).

Si votre installation dispose de données de la surveillance sur le produit chimique et d'une estimation du débit, vous devez les utiliser pour établir le pourcentage correspondant aux eaux pluviales.

Si vous avez effectué la surveillance des eaux pluviales mais sans déceler le produit chimique, vous inscrivez zéro à la colonne C. Si votre installation ne dispose pas de données de surveillance des eaux pluviales concernant le produit chimique, inscrivez «sans objet» («SO») dans l'espace réservé à cet effet sur le formulaire.

Si votre installation ne dispose pas de mesures périodiques des rejets du produit chimique dans les eaux pluviales mais a soumis dans ses demandes de permis des données de surveillance spécifiques au produit chimique, ces données doivent alors servir à calculer le pourcentage de contribution dû aux eaux de pluie. Les débits peuvent être estimés en multipliant la pluviométrie annuelle par la superficie foncière de l'installation, puis en multipliant ce chiffre par le coefficient de ruissellement. Le coefficient de ruissellement représente la fraction des eaux pluviales qui ne s'infiltre pas dans le sol mais s'écoule sur celui-ci. Le coefficient de ruissellement est directement en rapport avec l'utilisation des sols dans l'aire de drainage (voir tableau ci-dessous)

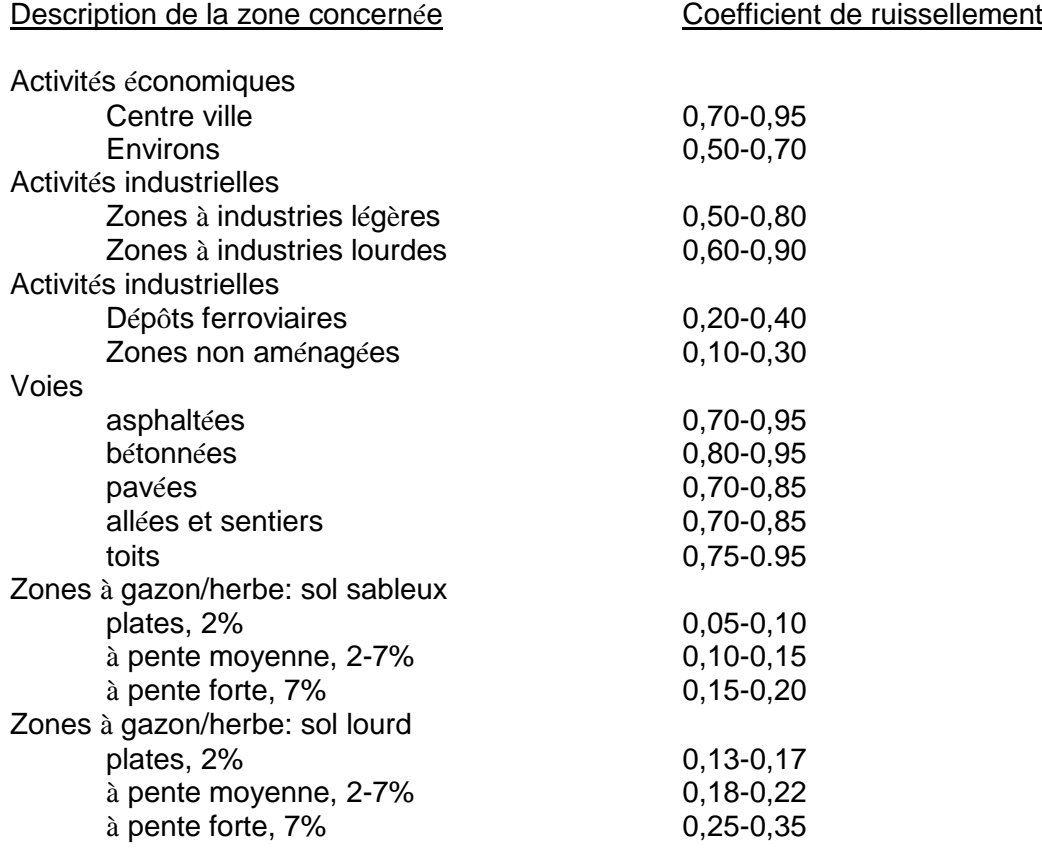

Choisir le coefficient de ruissellement le plus approprié pour votre site ou calculer un coefficient moyen pondéré qui tienne compte de différents types d'utilisation du sol à votre installation.

Coefficient de ruissellement moyen pondéré =

(surface 1 en % du total)  $(C1)$  + (surface 2 en % du total)  $(C2)$  +...+ (surface 3 en % du total ) (C3) + (surface I en % du total) (Ci)

où Ci = le coefficient de ruissellement pour une utilisation spécifique de la surface i.

#### **Section 6. Transferts du produit chimique en déchets à des sites hors installation**

Vous devez notifier à cette section la quantité annuelle totale du produit chimique en déchets expédiée à tout site en dehors de l'installation aux fins d'élimination, traitement, récupération d'énergie, ou recyclage. Consignez la quantité annuelle du produit chimique transférée en dehors de l'installation une fois que le traitement, recyclage ou élimination des déchets sur place sont achevés. Inscrire zéro pour les transferts d'acides minéraux figurant sur la liste s'ils ont été neutralisés à un pH égal ou supérieur à 6 avant le rejet vers une SEPP.

Si vous ne rejetez pas d'eaux usées contenant le produit chimique notifié vers une SEPP, inscrire «sans objet» («SO») dans la case de désignation de la SEPP à la section 6.1.B. \_ Si vous n'expédiez ni ne transférez de déchets contenant le produit chimique notifié vers d'autres sites hors installation, inscrire «SO» dans la case du numéro d'identification à la section 6.2. \_.

**Important:** vous devez numéroter les cases mentionnant les informations pour chaque SEPP ou autre site hors installation aux sections 6.1 et 6.2. Dans le coin supérieur gauche de chaque case, le numéro de la section est soit 6.1.B.\_. soit 6.2.\_.

Si vous notifiez un transfert du produit chimique notifié à une ou plusieurs SEPP, numérotez les cases de la section 6.1.B en 6.1.B.1, 6.1.B.2, etc. Si vous transférez le produit chimique à plus de deux SEPP, photocopiez la page 3 du formulaire en autant d'exemplaires que nécessaire, puis numérotez à la suite les cases pour chacune des SEPP. Au bas de la section 6, vous trouverez des instructions pour indiquer le nombre total d'exemplaires de la page 3 que vous soumettez dans le cadre du formulaire, ainsi que l'enchaînement de ces pages. Par exemple, votre installation transfère le produit chimique notifié dans des eaux usées à trois SEPP. Vous ferez une photocopie de la page 3, indiquerez au bas de chaque page 3 qu'il y a en tout deux pages 3, puis numéroterez la première et seconde page 3. Les cases pour les deux SEPP sur la première page 3 devraient être numérotées 6.1.B.1 et 6.1.B.2, alors que la case de la troisième SEPP sur la seconde page 3 devrait être numérotée 6.1.B.3.

Si vous notifiez le transfert du produit chimique à un ou plusieurs sites hors installation, numérotez les cases de la section 6.2 en 6.2.1, 6.2.2, etc. Si vous transférez le produit chimique à plus de deux sites en dehors de l'installation, photocopiez la page 4 du formulaire en autant d'exemplaires que nécessaire, puis numérotez à la suite les cases pour chacun des sites hors installation. Au bas de la page 4, vous trouverez des instructions pour indiquer le nombre total de pages 4 que vous soumettez dans le cadre du formulaire ainsi que l'enchaînement de ces pages. Par exemple, votre installation transfère le produit chimique notifié à trois sites hors installation. Vous ferez une photocopie de la page 4, vous indiquerez au bas de la section 6.2 sur chaque page 4 qu'il y a en tout deux pages 4, puis vous numéroterez la première et la seconde page 4.

Les cases des deux sites hors installation sur la première page 4 devraient être numérotées 6.2.1 et 6.2.2, et la case concernant le troisième site hors installation sur la seconde page 4 être numérotée 6.2.3.

#### 6.1 **Rejets dirigés vers les SEPP**

À la **section 6.1.A**, estimez la quantité du produit chimique notifié transférée à toutes les SEPP et la base sur laquelle l'estimation a été établie. À la **section 6.1.B**., inscrivez le nom et l'adresse de chaque SEPP vers laquelle votre installation effectue ses rejets d'eaux usées contenant le produit chimique notifié. Si vous ne rejetez pas d'eaux usées vers une SEPP, inscrivez «SO» dans la case réservée à la désignation de la SEPP à la section 6.1.B.

## **6.1.A.1Total des transferts**

Inscrire la quantité totale, en kg, du produit chimique notifié qui est contenue dans les eaux usées transférées à toutes les SEPP. N'inscrivez pas le volume total des eaux usées. Si la quantité totale transférée est inférieure à 500 kg, vous pouvez communiquer un intervalle en inscrivant le code intervalle approprié. Les codes intervalle suivants sont à utiliser:

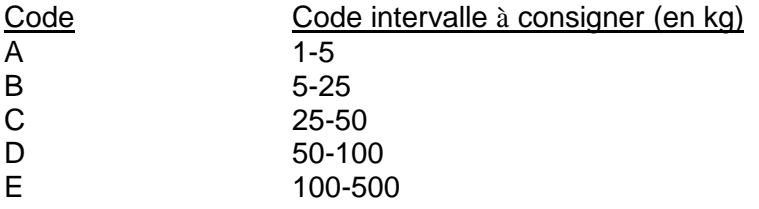

## **6.1.A.2Base d'estimation**

Vous devez déterminer la base sur laquelle est établie votre estimation de la quantité totale du produit chimique notifié présente dans les eaux usées transférées à toutes les SEPP. Inscrivez les codes lettre suivants qui s'appliquent à la méthode au moyen de laquelle a été calculé le pourcentage le plus important de votre estimation.

M – L'estimation est établie sur la base des données de la surveillance ou mesures concernant le produit chimique transféré à un site hors installation.

C – L'estimation est établie sur la base des calculs de bilan-matières, tels que le calcul de la quantité du produit chimique qui entre ou quitte le matériel du cycle de fabrication.

E – estimation établie sur la base des coefficients d'émission publiés, tels que ceux qui sont fonction de la capacité de production ou du matériel (par ex., coefficient d'émission dans l'atmosphère);

O – estimation établie sur la base d'autres approches telles que les calculs techniques (par ex., estimation de la volatilisation au moyen de formules mathématiques publiées) ou l'avis technique le plus autorisé, y compris l'application d'un taux de rendement d'épuration estimatif à un traitement, même si la composition des déchets avant traitement est entièrement identifiée grâce aux données de la surveillance.

Si vous transférez un produit chimique à plusieurs SEPP, vous devez communiquer la base sur laquelle a été établie l'estimation pour déterminer le pourcentage le plus important du produit chimique transféré.

## 6.2 **Transferts à d'autres sites hors installation**

À la section 6.2, inscrivez le numéro d'identification EEAA (s'il est disponible), la désignation et l'adresse de chaque site auquel votre installation expédie ou transfère des déchets contenant le produit chimique notifié aux fins d'élimination, traitement, récupération d'énergie ou recyclage. Estimez également la quantité du produit chimique notifié qui est transférée et la base sur laquelle a été établie l'estimation Cette quantité devrait comprendre tout produit chimique résiduel de récipients «vides» transférés en dehors de l'installation. Il est admis que tous les récipients (sacs, bacs, fûts, citernes de camion, etc) gardent une petite quantité de solides et/ou liquides résiduels. On trouvera plus bas un récapitulatif des quantités de résidus se trouvant dans des fûts ou des cuves une fois qu'ils ont été vidés.

S'il y a lieu, vous devez consigner les opérations multiples effectuées à chacun des sites hors installation. Par exemple, si votre installation envoie un produit chimique notifié en déchets à un site hors installation où une partie du produit chimique doit être recyclée et la partie restante traitée, vous devez consigner à la fois l'opération de traitement et celle de recyclage avec la quantité associée à chacune d'elles.

Si votre installation transfère un produit chimique notifié à un autre site et que, à celui-ci, il donne lieu à plus de quatre opérations, consignez à la case 6.2.1 les renseignements nécessaires sur cet autre site et les quatre premières opérations. Consignez à la case 6.2.2 les renseignements sur les opérations restantes et fournissez à nouveau l'identification du site hors installation et son emplacement.

Si vous n'expédiez ni de transférez à un site hors installation de déchets contenant le produit chimique notifié, inscrivez «SO» dans la case réservée au numéro d'identification du site. Si vous expédiez ou transférez des déchets contenant un produit chimique et que l'emplacement du site n'a pas de numéro d'identification, inscrivez «SO» dans la case réservée au numéro d'identification. Si vous expédiez ou transférez le produit chimique notifié en déchets vers un autre pays, inscrivez le nom de ce pays dans l'espace réservé à l'adresse du site hors installation.

#### **Exemple 3: Ruissellement d'origine pluviale**

Votre installation est située dans une région semi-aride des États-Unis qui a une pluviométrie annuelle de 30 cm (toutes précipitations comprises; les chutes de neige devraient être converties en mm de pluie équivalents; il est admis que 30cm de neige sont équivalents à 2,54 cm de pluie). La superficie totale occupée par votre installation est d'environ 170 000 mètres carrés et elle se compose à 50 % de zone non aménagée, à 10% de voies asphaltées et à 40% de revêtement en béton.

Ainsi, le ruissellement total d'origine pluviale de votre installation est calculé comme suit:

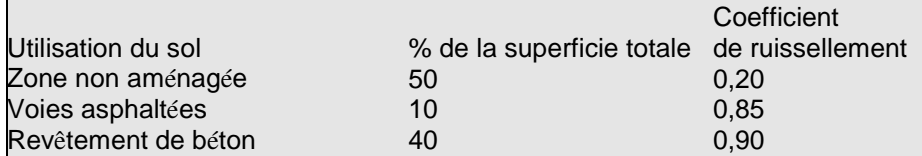

Coefficient de ruissellement moyen pondéré =  $(50\%)$  x  $(0,20)$  +  $(10\%)$  x  $(0,85)$  +  $(40\%)$  x  $(0,90)$  = 0,545

(Pluviométrie) x (superficie foncière) x (facteur de conversion) x (coefficient de ruissellement) = ruissellement d'origine pluviale (0,30m/an) x (170 000 m2 x (1025 l/m3) x (0,545) = 28 489,75 m3/an

Total du ruissellement d'origine pluviale = 28 489.75 m3/an

Vos données de la surveillance des eaux pluviales indiquent que la concentration moyenne de zinc dans les eaux de ruissellement pluviales provenant de votre installation pour un biocide contenant un composé de zinc est de 1,4 milligrammes par litre. La quantité totale de zinc rejetée dans les eaux de surface par l'effluent d'eaux usées (non pluviales) de l'usine est de 250 kg par an. La quantité totale de zinc rejetée avec les eaux pluviales est:

 $(28 489, 75$  litres d'eaux pluviales)x $(1, 4 \text{ mg zinc/litre})$  x 10-3 g/mg = 37,.8 kg/zinc.

La quantité totale de zinc de toutes origines rejetée par votre installation est:

250 kg de zinc pour l'effluent d'eaux usées + 37,8 kg de zinc pour les eaux de ruissellement pluviales  $= 212,2$  kg de zinc rejetés au total par les eaux

Le pourcentage de zinc rejeté par les eaux pluviales consigné à la section 5.3, colonne C, du formulaire est:

37,8/212,2x100 = 17,.8%

#### Exemple 4: notification des métaux et composés de catégories métalliques qui sont transférés à **des sites hors installation**

Une installation fabrique un produit contenant du plomb élémentaire. Diverses opérations du procédé de fabrication génèrent un flux d'eaux usées qui contient du plomb résiduel et des matières à base de plomb ne répondant pas aux normes requises. Les eaux usées sont collectées et dirigées directement vers une SEPP. Les données de la surveillance périodique indiquent que 500 kg de plomb ont été transférés à la SEPP lors de la période de notification. Les produits non conformes (contenant du plomb) sont collectés et envoyés à une décharge en dehors de l'installation. Les analyses des échantillons du produit, associés à aux relevés de déchets dangereux, ont permis de déterminer que 1 200 kg de plomb des produits non conformes ont été envoyés à la décharge hors installation.

Ainsi, l'installation devrait notifier 500 kg à la section 6.1, 1200 kg à la section 6.2 - M72 et 1 700 kg à la section 8.1 – Quantité rejetée en dehors de l'installation.

Il convient de noter que, pour les produits chimiques qui ne sont pas des métaux ou des composés d'une catégorie de métal, la quantité envoyée aux SEPP et aux sites de traitement hors installation devraient être consignée à la section 8.7- Quantité traitée en dehors de l'installation.

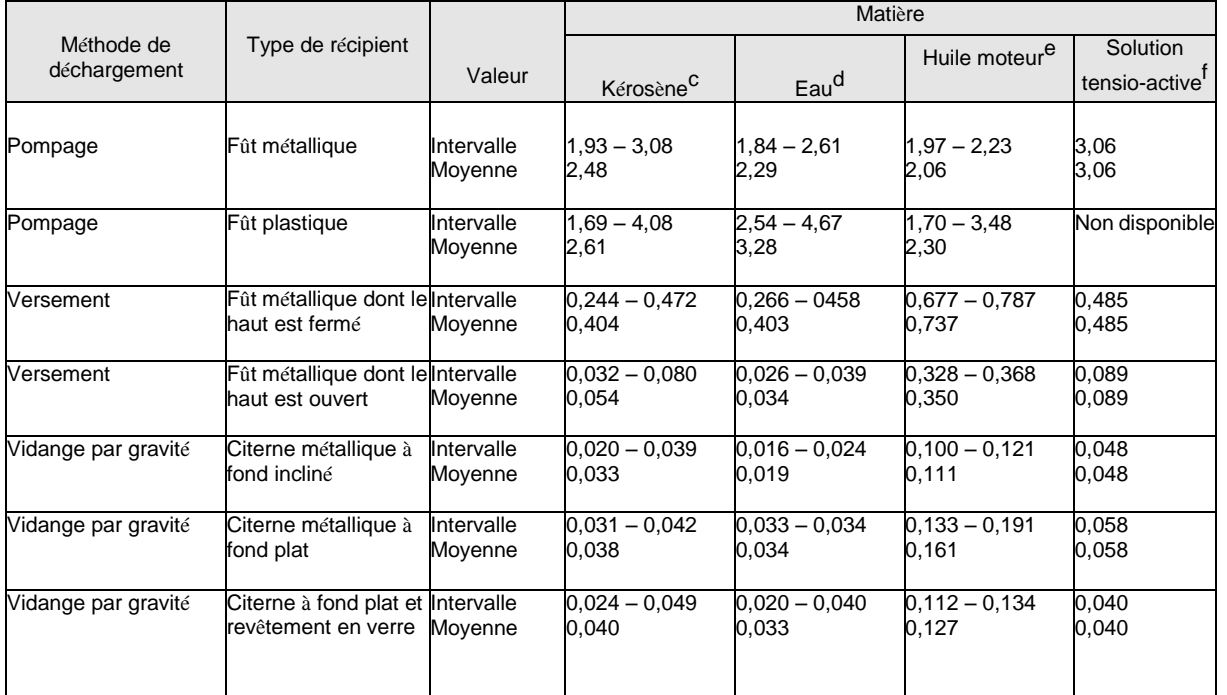

# Récapitulatif des quantités résiduelles relevées dans le cadre d'une étude expérimentale **pilotea,b (pourcentage en poids de la capacité d'un bidon)**

<sup>a</sup> D'aprè<sup>s</sup> "Releases During Cleaning of Equipment." établi par PEI Associates, Inc., pour l'Environmental Protection Agency des États-Unis, Office of Pesticides and Toxic Substances, Washington DC, Contrat No. 68-02-4248, 30 juin 1986.

b<br>Les valeurs figurant sur ce tableau ne devraient être appliquées qu 'à des types de récipient, méthodes de déchargement et matières liquides en vrac similaires. À des viscosités supérieures à 200 centipoises, les quantités de résidus peuvent augmenter de façon spectaculaire et les renseignements fournis sur le tableau ne sont pas applicables. .

<sup>C</sup> Pour le kérosène, la viscosité = 5 centipoises, la tension superficielle = 29,3 dynes/cm<sup>2</sup>

 $<sup>d</sup>$  Pour l'eau, la viscosité = 4 centipoises, la tension superficielle = 77,3 dynes/cm<sup>2</sup></sup>

 $e^e$  Pour l'huile moteur, la viscosité = 94 centipoises, la tension superficielle = 34,5 dynes/cm<sup>2</sup>

<sup>f</sup> Pour une solution tensio-active, la viscosité = 3 centipoises, la tension superficielle = 31.4 dynes/cm<sup>2</sup>

#### **Exemple 5: Résidus de récipients**

Vous avez décidé de soumettre un formulaire concernant un produit chimique. L'installation achète et utilise un millier de fùts de 55 gallons qui contiennent une solution à 10% du produit chimique. Par ailleurs, il est admis que les propriétés physiques de la solution sont semblables à celles de l'eau. La solution est pompée directement des fûts dans un récipient de mélange et les fûts «vides» sont soumis à un triple rinçage à l'eau. L'eau de rinçage est indirectement rejetée vers une SEPP et les fûts nettoyés sont envoyés à un récupérateur de fûts.

Dans le présent exemple, l'on peut postuler que l'ensemble des solutions résiduelles se trouvant dans les fûts est passé dans l'eau de rinçage. Ainsi, la quantité transmise au récupérateur de fûts devrait être consignée comme égale à «zéro». La quantité annuelle de solution résiduelle qui est transférée à l'eau de rinçage peut être estimée en multipliant le pourcentage moyen du poids de solution résiduelle restant dans l'eau à la suite du pompage d'un fût métallique par le poids annuel total de solution dans le fût (densité de la solution mutipliée par le volume du fût). Si la densité n'est pas connue, il peut être avisé d'utiliser la densité de l'eau (8,34 kg par gallon):

 $(2,29%) \times (8,34$  kg/gallon)  $\times$  (fùt/55 gallons)  $\times$  (1 000 fût) = 10 504 kg de solution

La concentration du produit chimique dans la solution est seulement de 10 pour cent.

(10 504 kg de solution)  $\times$  (10%) = 1 050 kg

Par conséquent, 1 050 kg du produit chimique sont transférés à la SEPP.

# 6.2 **Colonne A: transferts totaux**

Pour chaque site hors installation, inscrivez la quantité totale, en kg, du produit chimique qui est contenue dans les déchets transférés audit site. N'inscrivez pas le poids total des déchets. Si la quantité totale transférée est inférieure à 500 kg, vous pouvez notifier un intervalle en inscrivant le code intervalle approprié. Les codes intervalles à notifier ci-après doivent être utilisés:

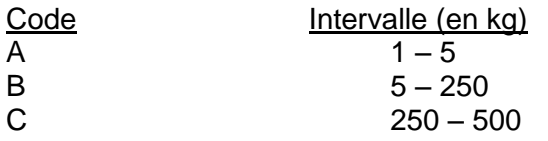

Si vous transférez le produit chimique dans des déchets à un site hors installation à des fins distinctes et multiples, vous devez consigner ces diverses opérations pour chaque site, avec la quantité du produit chimique notifié associée à chaque opération. Par exemple, votre installation transfère un total de 15 000 kg de toluène à un autre site qui utilisera 5 000 kg à des fins de récupération d'énergie, 7 500 kg dans un procédé de récupération et éliminera les 2 500 kg restants. Ces quantités et les codes opération associés doivent être consignés séparément à la section 6.2. (voir figure 4 pour un exemple hypothétique de section 6.2 complétée pour deux sites hors installation, dont l'un reçoit le transfert de 15 000 kg of toluène comme il est spécifié). Si vous avez à consigner plus de quatre transferts hors installation (impliquant une gestion différente des déchets) à un site, continuez à consigner ces transferts en énumérant le même site à la prochaine section concernant les sites hors installation.

Ne comptabilisez pas deux ou plusieurs fois les quantités transférées hors installation. Par exemple, quand un produit chimique notifié est envoyé à un site hors installation pour une série d'opérations et que les quantités précises associées à chaque opération ne sont pas connues, ne consignez qu'une seule quantité (la quantité totale transférée à ce site hors installation) avec un seul code opération. Ainsi, si un produit chimique est d'abord récupéré puis traité, la plupart étant récupérée et seule une fraction étant traitée, notifiez l'opération de recyclage appropriée avec la quantité.

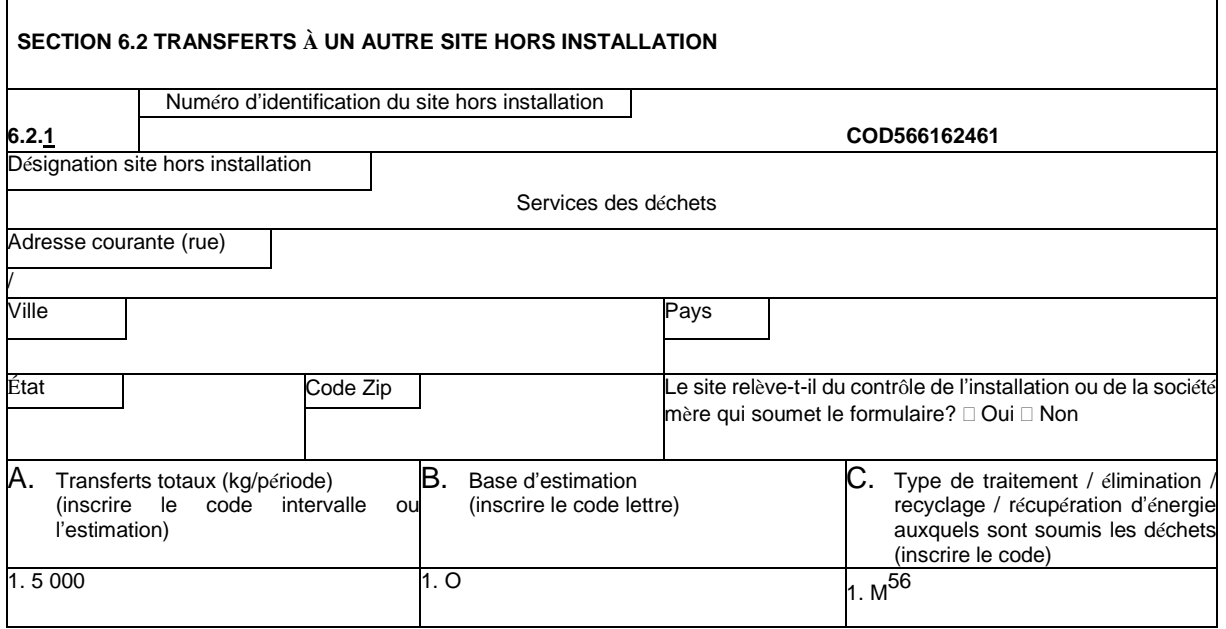

#### **Figure 2**

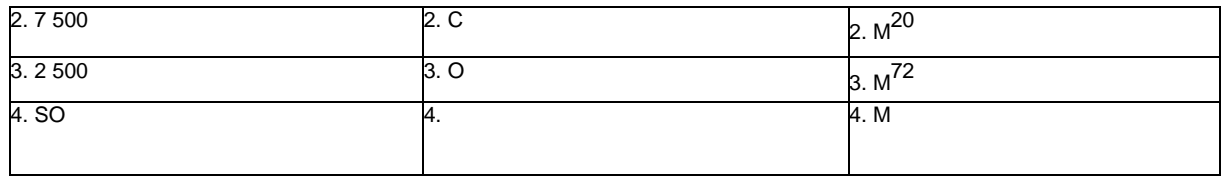

#### **Exemple hypothétique de section 6.2 remplie pour deux sites hors installation**

Ce site hors installation reçoit un transfert de 15 000 kg de toluène et en brûle 5 000 kg aux fins de récupération d'énergie, en utilise 7 500 kg dans un processus de récupération et élimine les 2 500 kg restants.

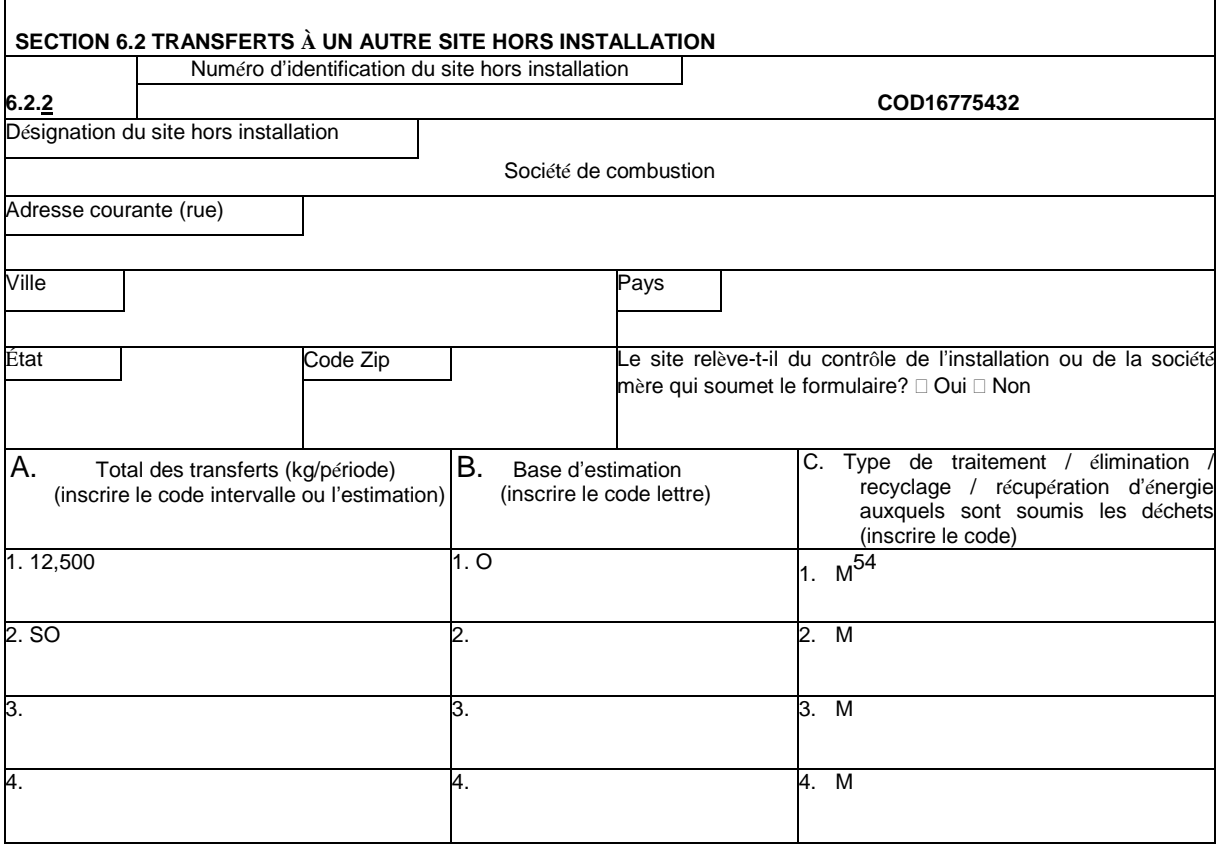

#### **Figure 3**

Ce site hors installation reçoit un transfert de 12 500 kg de tétrachloroéthylène (perchloroéthylène) qui fait partie des déchets et est brûlé aux fins de récupération d'énergie dans un four industriel. Noter que le perchloroéthylène est notifié au moyen du code M54 pour indiquer qu'il est brûlé dans une unité de récupération d'énergie mais qu'il ne contribue pas au pouvoir calorifique des déchets.

## 6.2 **Colonne B: base d'estimation**

Vous devez établir la base de vos estimations des quantités du produit chimique notifié dans les déchets transférés à chaque site hors installation. Inscrire l'un des codes lettre suivants qui s'appliquent à la méthode au moyen de laquelle le pourcentage le plus important de l'estimation a été calculé.

M – L'estimation est établie sur la base des données de la surveillance ou mesures concernant

le produit chimique transféré à un site hors installation.

C – L'estimation est établie sur la base des calculs de bilan-matières, tels que le calcul de la quantité du produit chimique qui entre ou quitte le matériel du cycle de fabrication.

E – estimation établie sur la base des coefficients d'émission publiés, tels que ceux qui sont fonction de la capacité de production ou du matériel (par ex., coefficient d'émission dans l'atmosphère);

O – estimation établie sur la base d'autres approches telles que les calculs techniques (par ex., estimation de la volatilisation au moyen de formules mathématiques publiées) ou l'avis technique le plus autorisé, y compris l'application d'un taux de rendement d'épuration estimatif à un traitement, même si la composition des déchets avant traitement est entièrement identifiée grâce aux données de la surveillance.

#### 6.2 **Colonne C: type de gestion des déchets: élimination/traitement/récupération d'énergie/recyclage**

Inscrire l'un des codes M suivants pour consigner le type d'élimination, traitement, récupération d'énergie ou recyclage utilisé au site hors installation pour le produit chimique notifié. Vous devez utiliser plus d'une ligne et d'un code pour un même site quand des quantités distinctes du produit chimique en question sont soumises à différentes activités de gestion des déchets, notamment l'élimination, le traitement, la récupération d'énergie ou le recyclage. Vous devez utiliser le code qui, pour autant que vous sachiez, représente l'élimination ultime du produit chimique.

Si le produit chimique est envoyé au site hors installation pour une réutilisation directe (par ex. pour être incorporé dans un solvant qui servira de lubrifiant à une autre installation) et n'est pas soumis à une activité de gestion des déchets (comme le rejet [y compris l'élimination], le traitement, la récupération d'énergie ou le recyclage [récupération]) avant cette réutilisation, il n'a pas besoin d'être consigné à la section 6.2 ou à la section 8.

#### **Incinération et récupération d'énergie**

Vous devez distinguer entre l'incinération, qui est un traitement des déchets et la combustion servant à la récupération d'énergie. Pour justifier que les déchets du produit chimique notifié envoyés à un site hors installation y servent à la récupération d'énergie et non à être traités, le produit chimique doit avoir un important pouvoir calorifique et doit être brûlé dans une unité de récupération d'énergie tel qu'une chaudière ou un four. Si le produit chimique est contenu dans des déchets qui sont brûlés dans une unité de récupération d'énergie mais n'a pas un important pouvoir calorifique – comme les CFC – inscrire le code M54 «Incinération/valeur combustible négligeable» pour indiquer que le produit chimique a été incinéré dans une unité de récupération d'énergie mais qu'il n'a pas contribué au pouvoir calorifique des déchets.

#### **Métaux et composés de catégories métalliques**

Les déchets de métaux et composés de catégories métalliques sont gérés soient en étant rejetés (y compris éliminés) soit en étant recyclés. Rappelez-vous que les renseignements concernant le rejet ou une autre gestion des déchets que vous consignerez pour les composés de catégories métalliques seront la quantité totale de métal parent libérée ou recyclée et NON PAS l'ensemble des composés de la catégorie de métal. Le métal n'a pas de pouvoir calorifique et ne peut donc être brûlé pour récupération d'énergie, et il ne peut être traité car il ne peut être détruit. Ainsi, les transferts de métaux et de composés de catégories métalliques pour gestion des déchets doivent être consignés soit comme transferts pour recyclage soit comme transfert pour élimination. Les codes gestion de déchets applicables pour les transferts de métaux et les composés de catégories métalliques destinés au recyclage sont M24 – récupération de métaux, M93 – recyclage par courtier en déchets, ou M26 - autre réutilisation/récupération. Les codes applicables pour les transferts destinés à l'élimination comprennent M10, M41, M62, M71, M72, M73, M79, M90, M94 et M99. Ces codes sont destinés aux transferts hors installation en vue d'une gestion plus poussée des déchets au cours de laquelle le flux de déchets peut être traité mais sans que puisse l'être le métal qui y est contenu, lequel est finalement éliminé. Par exemple, M41 est utilisé pour un métal ou un composé de catégorie de métal stabilisé en vue de son élimination.

#### **Exemple 6: Calcul des rejets/émissions et autres quantités de gestion des déchets**

Votre installation élimine 14 000 kg de chromate de plomb (PbCrO.PbO) à une décharge sur place et transfère 16 000 kg de sélénite de plomb (PbSeO<sub>4</sub>)à une unité de traitement hors installation. Vous

devez donc soumettre trois rapports séparés sur les éléments suivants: composés de plomb, composés de sélénium et composés de chrome. Cependant, les quantités à notifier devraient concerner le métal "parent" rejeté à l'installation ou transféré en dehors de celle-ci en vue d'une gestion plus poussée des déchets. Toutes les quantités sont établies sur la base des calculs du bilan-matières (voir section 5, colonne B pour les renseignements sur la base d'estimation et la section 6.2, colonne C, pour les codes gestion des déchets et les renseignements sur les transferts de produits chimiques en déchets). Vous calculez comme suit les rejets de plomb, chrome et sélénium en déterminant d'abord le pourcentage en poids de ces métaux dans les matières que vous utilisez:

**Chromate de plomb** (PbCrO<sub>4</sub>.PbO) Poids moléculaire =  $546,37$ 

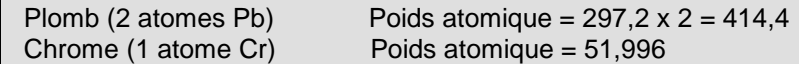

Le chromate de plomb est par conséquent égal (en % de poids) à:

 $(414.4/546.37) = 75.85%$  de plomb et  $(51,996/546,37) = 9.52%$  chrome

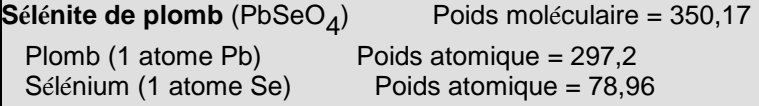

Le sélénite de plomb est par conséquent égal (en % de poids) à:

 $(207, 2/350, 17) = 59,17%$  de plomb et (78,96/350,7) = 22,55% de sélénium

Le total en kg de plomb, de sélénium et de chrome éliminé au sein et en en dehors de votre installation s'établit comme suit:

#### **Plomb**

Élimination à l'installation: 0,7585 x 14 000 = 10 619 kg à partir du chromate de plomb Transfert pour élimination  $0,5917 \times 16000 = 9467$  kg à partir du sélénite de plomb hors installation :

#### **Chrome**

Élimination à l'installation:  $0.0952 \times 14000 = 1333$  kg à partir du chromate de plomb

#### **Sélénium**

Transfert pour élimination 0,2255 x 16 000 = 3 608 kg à partir du sélénite de plomb hors installation :

Les codes applicables pour la partie II, section 6.2, colonne C, figurent à l'annexe II:

## Section 7. Méthodes de traitement des déchets, de récupération d'énergie et de **recyclage appliquées sur place à l'installation**

Vous devez consigner à cette section les méthodes de traitement des déchets, de récupération d'énergie et de recyclage appliquées au produit chimique en déchets sur place à l'installation. Il y a trois sections distinctes pour notifier ces opérations.

## **Section 7A Méthodes de traitement des déchets sur place et leur rendement**

La plupart des informations sur le produit chimique requises par l'IETMP qui sont consignées dans le formulaire sont spécifiques au produit lui-même plutôt qu'au flux de déchets contenant ledit produit. Cependant, l'IETMP nécessite la notification des méthodes de traitement des déchets appliquées sur place au flux de déchets qui contient le produit chimique. Ces informations sont recueillies à la section 7A du formulaire.

À la section 7A, vous devez fournir les informations suivantes si vous traitez sur place le produit chimique notifié:

- a) Les types de flux général de déchets contenant le produit chimique notifié;
- b) La ou les méthodes de traitement des déchets ou série d'opérations appliquées à tous les flux de déchets contenant le produit chimique;
- c) L'intervalle de concentrations du produit chimique dans l'affluent soumis à la méthode de traitement;
- d) Le rendement de chaque méthode de traitement ou de chaque série d'opérations de traitement pour la destruction ou l'élimination du produit chimique; et
- e) le taux du rendement d'épuration des déchets a-t-il été établi sur la base des données d'exploitation effectives?

Utilisez une ligne séparée à la section 7A pour chaque type général de flux de déchets. Ne consignez que les renseignements concernant le traitement des déchets à votre installation, et non pas leur traitement hors installation.

Si vous ne réalisez pas sur place, à votre installation, le traitement des flux de déchets contenant le produit chimique notifié, cochez la case «SO» en haut de la section 7A.

## **7A Colonne A: flux général de déchets**

Pour chaque méthode de traitement des déchets, indiquez le type de flux de déchets contenant le produit chimique qui est traité. Inscrire le code lettre qui correspond au type de flux général de déchets, à savoir:

- A Gazeux (gaz, vapeurs, particules en suspension dans l'air)<br>W Eaux usées (déchets aqueux)
- Eaux usées (déchets aqueux)
- L Flux de déchets liquides (déchets non aqueux)
- S Flux de déchets solides (boues et pâtes notamment)

Si des déchets se composent d'un mélange d'eau et de liquide organique et que la teneur en matières organiques est inférieure à 50 pour cent, consignez les comme «eaux usées» (W). Les boues et pâtes contenant de l'eau doivent être consignées comme déchets solides si elles contiennent des quantités appréciables de matières dissoutes, ou des matières sédimentables, de telle sorte que la viscosité ou densité des déchets est fort différente de celle des eaux usées issues du cycle de fabrication.

## **7A Colonne B: série des opérations de traitement**

Inscrire le code traitement des déchets approprié figurant sur la liste ci-dessous pour chacune des méthodes de traitement sur place appliquée à un flux de déchets contenant le produit chimique notifié, que ce dernier soit ou non efficacement éliminé par la méthode de traitement. La méthode de traitement appliquée aux déchets doit être consignée pour chaque type de flux de déchets traité (à savoir: flux de déchets gazeux, de déchets aqueux, de déchets liquides non aqueux, et de déchets solides). À l'exception des codes traitement des émissions atmosphériques, les codes traitement des déchets ne sont pas limités à un milieu donné de l'environnement.

Les flux de déchets contenant le produit chimique peuvent provenir d'une seule source ou de la réunion de nombreuses sources. Par exemple, les eaux du cycle de fabrication provenant de plusieurs éléments du matériel de votre installation peuvent être regroupées avant le traitement. Consignez la méthode de traitement qui est appliquée à l'ensemble des flux de déchets ainsi que les méthodes appliquées aux divers flux de déchets. Si votre installation traite de différentes manières les divers flux de déchets contenant le produit chimique, les différentes méthodes de traitement doivent être énumérées séparément.

Si votre installation possède plusieurs éléments de matériel remplissant une fonction similaire dans une série d'opérations de traitement, vous pouvez regrouper l'ensemble des renseignements concernant ce matériel. Ainsi, il n'est pas nécessaire d'inscrire quatre codes pour quatre unités d'épuration si, par exemple, les quatre unités traitent des flux de déchets de même nature (par ex., émissions de brouillard d'acide sulfurique), ont des concentrations d'affluent similaires et des rendements d'épuration similaires. Si, cependant, certains de ces paramètres diffèrent d'une unité à l'autre, chaque épurateur doit être consigné séparément.

Si votre installation applique plus de huit méthodes en série de traitement des déchets sur un seul flux général de déchets, continuez à consigner les méthodes à la rangée suivante et numérotez approximativement les cases réservées aux codes traitement que vous avez utilisés pour continuer la série. Par exemple, si le flux général de déchets de la case 7A.1a a été soumis à neuf méthodes de traitement en série, la neuvième méthode devrait être indiquée dans la première case méthode de la rangée 7A.2a. Le chiffre "1" sera alors biffé et remplacé par le chiffre "9".

Le traitement appliqué à tous autres types de flux général de déchets devrait alors être consigné à la prochaine rangée vide. Dans le cas ci-dessus, par exemple, le deuxième flux général de déchets devrait être consigné à la rangée 7A.3a. Voir la figure 5 pour un exemple hypothétique de section 7A remplie pour un processus de traitement en neuf stades et une seule méthode de traitement.

Si vous avez besoin d'espace supplémentaire pour consigner les renseignements demandés à la section 7A, photocopiez la page 4 du formulaire en autant d'exemplaires que nécessaire. Au bas de la page 4, vous trouverez des instructions pour indiquer le nombre total de pages 4 que vous soumettez dans le cadre du formulaire, ainsi que pour indiquer la succession de ces pages.

## **7A Colonne C : intervalle de variation des concentrations**

Le formulaire requiert une indication de l'intervalle de variation des concentrations du produit chimique dans le flux de déchets (ou affluent) lorsqu'il aborde la phase de traitement ou la série des opérations de traitement des déchets. La concentration est établie sur la base de la quantité ou masse du produit chimique dans le flux de déchets par rapport à la quantité ou masse totale du flux de déchets. Inscrives dans l'espace réservé l'un des codes chiffre ci-après correspondant à la concentration du produit chimique dans l'affluent:

- $1 =$  supérieure à 10 000 parts par million (1 pour cent)
- $2 = 100$  parts par million (0,01 pour cent) à 10 000 parts par million (1 pour cent)
- $3 = 1$  part par million (0,0001 pour cent) à 100 parts par million (0,01 pour cent)
- $4 = 1$  part par milliard à 1 part par million
- $5 =$  inférieure à 1 part par milliard

Remarque: parts par million (ppm)  $=$ 

- milligrammes/kilogrammes (masse/masse) pour les solides et les liquides;
- centimètres cubes/mètres cubes (volume/volume) pour les gaz;
- milligrammes/litre pour les solutions ou dispersions du produit chimique dans l'eau; et
- milligrammes de produit chimique/kilogramme d'air pour les particules dans l'air.

Si vous avez des concentrations de particules (à une température et une pression types) exprimées en grains/pied cube d'air, multipliez par 1766,6 pour convertir en parts par million. Si elles sont en milligrammes/mètre cube, multipliez par 0,773 pour obtenir des parts par million.

Ces facteurs de conversion sont valables pour des conditions types de 0<sup>0</sup> C (32<sup>0</sup> F) et de 760 mm Hg de pression atmosphérique.

## **7A Colonne D: estimation du rendement d'épuration des déchets**

Dans l'espace réservé à cet effet, inscrire le chiffre indiquant le pourcentage de produit chimique éliminé des déchets par destruction, dégradation biologique, conversion chimique ou élimination physique. Le rendement d'épuration des déchets (exprimé en taux d'élimination) représente le pourcentage de produit chimique détruit ou éliminé (sur la base de la quantité ou de la masse), pas simplement les modifications en volume ou concentration du produit chimique dans le flux de déchets. Le rendement, qui peut traduire l'élimination globale due aux méthodes de traitement en série appliquées au flux général de déchets n'a trait qu'au taux de destruction, dégradation, conversion ou élimination du produit chimique du flux de déchets, non au taux de conversion ou d'élimination d'autres constituants du flux de déchets. Le rendement n'a pas trait non plus au rendement général de la méthode de traitement pour tout flux de déchets. Pour certaines méthodes de traitement, le pourcentage d'élimination représente l'élimination par plusieurs mécanismes, comme dans un bassin d'aération où un produit chimique peut s'évaporer, être biodégradé ou subir une élimination physique à partir des boues.

Le taux d'élimination peut être calculé comme suit:

$$
\frac{(I - E)}{I} \times 100
$$

où:

I = quantité du produit chimique dans l'affluent de déchets (abordant la phase de traitement ou la série des opérations de traitement )

et E = quantité du produit chimique dans l'effluent de déchets (sortant de la phase de traitement ou la série des opérations de traitement).

Calculez la quantité du produit chimique dans l'affluent de déchets en multipliant la concentration en poids du produit chimique dans le flux de déchets par la quantité ou le poids total du flux de déchets. Dans la plupart des cas, le taux d'élimination permet de comparer l'effluent traité avec l'affluent de déchets pour un type donné de flux de déchets. Pour la solidification des eaux usées, le rendement d'épuration des déchets peut être consigné comme égal à 100 pour cent si des produits chimiques volatiles n'ont pas été éliminés avec l'eau ou évaporés dans l'atmosphère. Le taux d'élimination ne s'applique pas à l'incinération car les flux de déchets, tels que les eaux usées ou les liquides résiduaires, peuvent ne pas exister sous une forme comparable après traitement et l'incinération, comme traitement de déchets, a pour but de détruire le produit chimique en le convertissant en gaz carbonique et en eau ou autres sous-produits. Dans le cas d'incinération du produit chimique, le taux de rendement doit se fonder sur la quantité de produit chimique détruit ou brûlé, exception faite des métaux ou composés de catégories métalliques. Si un métal ou un composé de catégorie métallique est incinéré, le rendement est toujours égal à zéro pour le métal parent.

De même, un rendement égal à zéro doit être notifié pour toute(s) méthode(s) de traitement de déchets (comme l'évaporation) qui ne détruit pas, ne convertit pas chimiquement ou n'élimine pas physiquement le produit chimique à partir du flux de déchets.

Pour les composés de catégories métalliques, le calcul de la concentration à notifier et du rendement d'épuration des déchets doit reposer sur le poids du métal parent, pas sur le poids du composé de métal. Les métaux ne sont pas détruits, ils sont seulement éliminés physiquement ou chimiquement convertis d'une forme dans une autre. Le rendement d'épuration des déchets notifié ne doit représenter que l'élimination physique du métal parent du flux de déchets (sauf pour l'incinération), et non pas le pourcentage de conversion chimique du composé métallique. Si une des méthodes de traitement des déchets consignées convertit mais n'élimine pas un métal (par ex., réduction du chrome), la méthode doit être notifiée avec un rendement d'épuration égal à zéro.

Les produits chimiques qui sont des acides minéraux forts neutralisés à pH 6 ou au- dessus sont considérés comme épurés à 100 pour cent.

Toutes les données facilement disponibles à votre installation doivent être utilisées pour calculer le rendement d'épuration des déchets et la concentration des produits chimiques dans l'affluent de déchets. Si les données font défaut, les estimations doivent être établies en se fondant sur l'avis technique le plus autorisé ou d'autres méthodes.

## **7A Colonne E: estimation établie la base des données d'exploitation?**

Dans cette colonne, vous cochez "Oui" ou "Non" selon que l'estimation du rendement d'épuration des déchets se fonde ou non sur des données d'exploitation effectives. Par exemple, vous cochez "Oui" si l'estimation se fonde sur la surveillance de l'affluent et de l'effluent de déchets dans des conditions types d'exploitation.

Si l'estimation du rendement est établie sur la base de données publiées pour des procédés similaires ou de celles communiquées par le fournisseur du matériel de fabrication, ou si elle l'est sur la base d'une comparaison entre effluent et affluent ou du débit, cochez "Non."

#### **Exemple 7: traitement des déchets sur place à l'installation**

Un procédé appliqué à l'installation génère un flux d'eaux usées contenant un produit chimique A. Un deuxième procédé génère un flux d'eaux usées contenant deux produits chimiques, un métal (produit chimique B) et un acide minéral (produit chimique C). Vous remplissez un formulaire distinct pour chaque produit chimique.

Ces deux flux d'eaux usées sont réunis et dirigés sur un système d'épuration des eaux usées avant d'être rejetés vers une SEPP. Ce système consiste en un séparateur hydrocarbures-eau qui élimine 99% du produit chimique A, en une cuve de neutralisation dans laquelle le pH est ajusté à 7,5, ce qui détruit 100% de l'acide minéral (produit chimique C), et en un bassin de décantation où 95% du métal (produit chimique B) est éliminé de l'eau (et finalement mis en décharge en dehors de l'installation).

La section 7A devrait être remplie d'une manière légèrement différente quand vous établissez le formulaire pour chacun des produits chimiques. Le tableau accompagnant cet exemple montre comment la section 7A devrait être remplie pour chaque produit chimique. En premier lieu, sur chaque formulaire, vous devriez préciser à la section 7A.1a. le type de flux de déchets, à savoir «eaux usées» (déchets aqueux, code W). Ensuite, sur chaque formulaire, vous inscrivez le code de chaque phase de traitement qui est appliquée à l'ensemble du flux de déchets, que l'exploitation modifie ou non le produit chimique pour lequel vous remplissez le formulaire (par exemple, les quatre premiers éléments de la section 7A.1b des trois formulaires devraient indiquer: P19 (séparation des phases liquides), C11 (neutralisation), P11 (décantation/clarification), et «SO» (pour marquer la fin du système d'épuration). Il convient de remarquer que la section 7A.1 est la seule section du formulaire qui n'est pas spécifique à un produit chimique. Elle s'applique à l'ensemble du flux de déchets traité. La section 7A.1c de chaque formulaire devrait indiquer comment la concentration du produit chimique concerné dans l'affluent lors de la première phase du processus (séparation hydrocarbures-eau). Dans ce cas, il est admis que les produits chimiques A, B et C sont tous présents à des concentrations supérieures à 1%. Ainsi, le code "1" devrait être inscrit. La section 7A.1d. est également spécifique au produit chimique. Elle a trait au rendement de l'ensemble du système pour détruire et/ou éliminer le produit chimique pour lequel vous remplissez le formulaire. Vous devriez inscrire 99% en le remplissant pour le produit chimique A, 95% pour le produit chimique B, et 100% pour le produit chimique C. Enfin, vous devriez préciser selon le cas, pour chaque produit chimique, si les estimations de la concentration de l'affluent et du rendement sont basées sur les données d'exploitation.

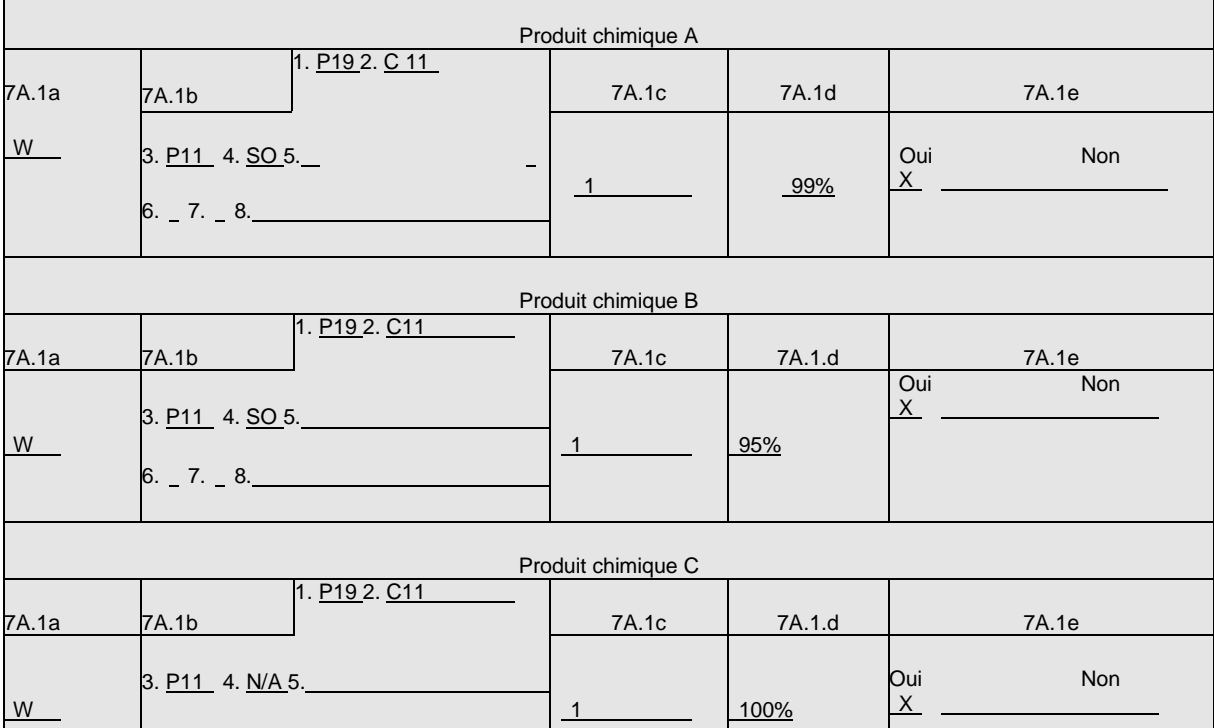

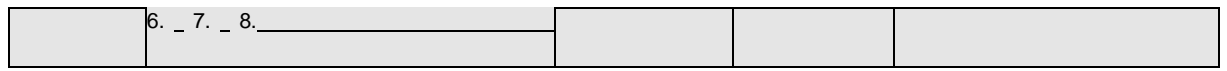

Notez que la quantité éliminée et/ou détruite n'est pas consignée à la section 7 et que le rendement inscrit à la section 7A.1d. a trait à la quantité du produit chimique qui est détruite et/ou éliminée du flux de déchets concerné. La quantité effectivement détruite devrait être notifiée à la section 8.6 (quantité traitée sur place à l'installation). Par exemple, en remplissant le formulaire pour le produit chimique B, vous devriez inscrire «0 kg» à la section 8.6 puisque le métal a été éliminé du flux d'eaux usées mais non pas effectivement détruit. La quantité du produit chimique B qui est finalement mise en décharge à un site hors installation devrait être consignée aux sections 6.2 et 8.1. Cependant, en remplissant le formulaire pour le produit chimique C, vous devriez notifier la quantité totale à la section 8.6 puisque, avec l'ajustement à pH 7,5, l'acide minéral est complètement détruit.

#### **Section 7B Procédés de recyclage sur place à l'installation**

À la section 7B, vous devez mentionner les méthodes de recyclage appliquées au produit chimique. Si vous n'effectuez aucun recyclage du produit chimique sur place, à l'installation, cochez la case «SO» en haut de la section 7B

À cette section, utilisez les codes ci-après pour notifier seulement les méthodes de recyclage sur place à votre installation qui sont appliquées au produit chimique. Ne mentionnez aucune opération de recyclage hors installation (les renseignements sur le recyclage hors installation doivent être consignés à la partie II, section 6, "Transferts de produits chimiques en déchets à des sites hors installation".)

Si votre installation utilise plusieurs méthodes de recyclage sur place pour un produit chimique, inscrivez les codes dans l'espace réservé à cet effet par ordre d'importance décroissant du volume de produit chimique notifié récupéré par chaque procédé. Si votre installation utilise plus de dix méthodes distinctes pour le recyclage sur place du produit chimique notifié, énumérez alors les dix opérations qui permettent de récupérer la plus grande partie du produit chimique (là encore, par ordre décroissant).

#### **Section 8. Mesures de réduction à la source et opérations de recyclage**

La section 8 du formulaire doit être obligatoirement remplie.

 $\hat{A}$  la section 8, vous devez consigner des renseignements sur les opérations de réduction la source et sur les quantités de déchets gérées. À toutes les questions appropriées, ne consignez que la quantité, en kg, du produit chimique notifié proprement dit. N'incluez pas le poids d'eau, de terre ou d'autres constituants des déchets. Quand il s'agit de catégories métalliques, consignez seulement la quantité du métal parent, comme vous le faîtes pour l'estimation des quantités rejetées.

Les section*s* 8.1 à 8.9 doivent être remplies pour chaque produit chimique.

Les sections 8.1 à 8.7 nécessitent la mention des quantités pour la période de notification en cours, pour la période précédente, ainsi que des quantités prévues pour les périodes suivantes immédiatement la période de notification (projections estimatives).

En commençant par la période de notification, les installations peuvent mentionner "SO" aux sections 8.1 à 8.7 pour indiquer qu'il n'y a pas de recyclage, de récupération d'énergie, de traitement ou de rejet hors installation.

#### **Colonne A: période précédente**

Aux sections 8.1 à 8.7, les quantités concernant la période précédente immédiatement la période de notification doivent être consignées à la colonne A.

#### **Colonne B: période courante de notification**

Aux sections 8.1 à 8.7, les quantités concernant la période courante de notification doivent être consignées à la colonne B.

#### **Colonnes C et D: premier et deuxième périodes suivantes**

Aux sections 8.1 à 8.7, les quantités doivent être estimées pour les deux périodes suivantes. Il conviendrait de faire des projections estimatives au moyen d'une base logique. Les informations disponibles à l'installation pour estimer les quantités prévues au cours de ces périodes comprennent les projets de mesures de réduction à la source, les projections commerciales, les contrats prévus, les projets de nouvelles gammes de produits, les projections de croissance de la société, et les chiffres de capacité de production.

#### **Exemple 8: notification des projections estimatives**

Un laboratoire pharmaceutique utilise un produit chimique pour la fabrication d'un médicament délivré sur ordonnance. Au cours de la période de notification, la société a reçu de l'administration compétente l'autorisation de mise sur le marché de ce médicament, qui doit prendre effet la période suivante. Cette autorisation est rendue publique et ne constitue donc pas une information commerciale confidentielle. À la suite de cette extension de son marché, la société estime que les ventes et la production ultérieure du nouveau médicament vont accroître de 30 pour cent par an, au cours des deux années suivant la période de notification, l'utilisation du produit chimique notifié. L'installation traite le produit chimique sur place et la quantité traitée est directement proportionnelle à l'activité de production. L'installation estime ainsi que la quantité totale du produit chimique notifié traité pour la période suivante en ajoutant 30 pour cent divisé par 12 à la quantité inscrite à la colonne B (ou quantité pour la période courante de notification). Le deuxième chiffre mensuel suivant peut être calculé en ajoutant à nouveau 30% divisé par 12 à la quantité inscrite à la colonne C (projection estimative de la période suivante).

#### **Quantités à notifier aux sections 8.1 - 8.7**

À la section 8 du formulaire, on utilise les données recueillies pour remplir la partie II, sections 5 à 7. C'est pourquoi la section 8 devrait être remplie en dernier. Pour les sections 8.1, 8.3, 8.5, 8.7 et 8.8, on utilise les données recueillies pour remplir les sections 5 et 6 du formulaire. Les relations entre les sections 5, 6 et 8.8 et les sections 8.1, 8.3, 8.5 et 8.7 sont données ci-dessous sous forme d'équations.

**Section 8.1.** Consignez les rejets de manière à y inclure "tout déversement, fuite, pompage, versement, émission, vidange, déchargement, injection, échappement, lessivage, immersion ou élimination [au sein ou en dehors de l'installation] dans l'environnement (y compris l'abandon de fûts, récipients et autres collecteurs fermés)". Y sont compris les rejets/émissions sur place consignés à la section 5 ainsi que les rejets/émissions hors installation (et notamment l'élimination) consignés à la section 6, mais en sont exclues les quantités consignées aux sections 5 et 6 dues à des mesures correctrices, des événements catastrophiques ou des événements non liés au processus de production (voir analyse à la section 8.8.).

Les métaux et composés de catégories métalliques notifiés 1) à la section 6.2 comme envoyés hors installation pour stabilisation/solidification (M41-métaux) ou épuration des eaux usées (à l'exclusion des SEPP) (M62-métaux) et/ou 2) à la section 6.1 – rejets vers les SEPP devraient être notifiés à la section 8.1. Ces quantités NE DEVRAIENT PAS être consignées à la section 8.7 puisque les métaux finissent par être éliminés.

# § 8.1 = § 5 + § 6.2 (élimination) + § 6.1 (métaux et composés de catégories métalliques **seulement) - §8.8 (émission/rejet sur place ou élimination hors installation en raison d'événements catastrophiques)1**

**Sections 8.2 et 8.3.** Elles ont trait à un produit chimique dans des déchets qui sont recyclés sur place ou envoyés hors installation pour recyclage.

## **§ 8.2 est notifié à la section 8 uniquement**

# **§ 8.3 = § 6.2 (recyclage) - § 8.8 (recyclage hors installation en raison d'événements catastrophiques)1**

**Sections 8.4 et 8.5.** Elles ont trait à un produit chimique (sauf métaux et composés de catégories métalliques) ou à un mélange contenant un produit chimique qui est traité sur place ou envoyé à une SEPP ou à un autre site hors installation pour traitement des déchets.

## **§ 8.6 est notifié à la section 8 uniquement**

# § 8.7 = § 6.1 (sauf métaux/composés de catégories métalliques) + § 6.2 (traitement) - § 8.8 **(traitement hors installation en raison d'événements catastrophiques)**<sup>1</sup>**1**

Un produit chimique présent dans un mélange qui est un déchet relevant de la loi sur la conservation et la récupération des ressources doit être notifié aux sections 8.1 à 8.7.

## **8.6 Quantité émise dans l'environnement par suite de mesures correctrices, d'événements catastrophiques ou d'événements ou d'événements exceptionnels non liés au processus de production**

 $\AA$  la section 8.6, inscrire la quantité totale du produit chimique émise directement dans l'environnement ou envoyée hors installation pour recyclage, récupération d'énergie, traitement ou élimination au cours de la période de notification en raison de l'un ou de plusieurs des événements ci-après:

1) mesures correctrices;

l

- 2) événements catastrophiques tels que tremblements de terre, incendies, inondations; ou
- 3) événements exceptionnels non liés à des processus de production normaux ou de routine.

Ces quantités ne doivent pas être incluses dans les sections 8.1 à 8.7

La présente section a pour objet de séparer les quantités recyclées, utilisées à des fins de récupération d'énergie, traitées ou éliminées, qui sont liées à des opérations de production normale ou de routine, de celles qui ne le sont pas. S'il est possible de prévenir en fin de

<sup>1</sup> 1  $1_{\$8.8}$ : inclut les quantités du produit chimique qui sont rejetées sur place ou gérées comme déchets en dehors de l'installation à la suite de mesures correctrices, événements catastrophiques ou événements exceptionnels non liés aux processus de production.

compte toutes les quantités libérées, recyclées, traitées ou éliminées, la présente section permet de séparer les quantités qui sont davantage susceptibles d'être réduites ou éliminées par des mesures de réduction à la source axées sur le procédé de fabrication et les rejets/émissions qui sont en grande partie imprévisibles et se prêtent moins à de telles mesures de réduction à la source. Par exemple, les déversements qui se produisent dans le cadre normal d'opérations de production et peuvent être réduits ou éliminés par une amélioration des procédures de manutention, chargement ou déchargement sont incluses dans les quantités consignées aux sections 8.1 à 8.7, selon le cas. Une défaillance totale du confinement due à une rupture de cuve provoquée par une tornade devrait être incluse dans la quantité consignée à la section 8.8.

De même, la quantité d'un produit chimique qui provient du nettoyage d'un déversement résultant d'opérations normales au cours de la période de notification devrait être inscrite aux sections 8.1 à 8.7. Cependant, la quantité du produit chimique qui est générée par une mesure correctrice visant à éliminer la contamination du milieu résultant de pratiques passées devrait être consignée à la section 8.8 car on ne peut y faire face par des méthodes de réduction à la source. Comme mesure correctrice visée par la section 8.8, l'on citera le nettoyage de déchets dans le périmètre de l'installation. La plupart des mesures correctrices comprennent la collecte et le traitement de matières contaminées.

En outre, les rejets/émissions occasionnés par des événements catastrophiques sont à intégrer dans la quantité consignée à la section 8.8. Ce genre de rejets/émissions peuvent être dus à des catastrophes naturelles (tempêtes, tremblements de terre, etc.) ou à des accidents de grande ampleur (incendies, explosions, etc.). De plus, les rejets/émissions dus à des événements exceptionnels non liés à la production (comme des attaques terroristes) sont à consigner à la section 8.8. Ces quantités ne sont pas comprises dans les quantités consignées aux sections 8.1 à 8.7 car les rejets/émissions de ce type sont généralement imprévisibles et l'on ne peut y remédier par les mesures de prévention des accidents au cours du cycle de fabrication. En vérifiant votre documentation pour calculer les estimations destinées à la partie II, section 5, "Quantité du produit chimique toxique pénétrant sur place dans chaque milieu de l'environnement", vous pouvez être en mesure d'établir les quantités émises/rejetées à partir des sources ci-dessus.

Remarque: si les renseignements consignés à la section 8.8 ne concernent que les mesures correctrices, événements catastrophiques et événements exceptionnels non liés au processus de production, la section 5 du formulaire (rejets /émissions sur place dans l'environnement) et la section 6 (transferts hors installation pour une gestion plus poussée des déchets) doivent inclure tous les rejets/émissions sur place et tous les transferts, selon le cas, qu'ils résultent ou non de mesures correctrices, événements catastrophiques ou opérations du cycle de fabrication normal.

#### **Exemple 9 : Quantité rejetée/émise dans l'environnement par suite de mesures correctrices, d'événements catastrophiques ou d'événements exceptionnels non liés aux processus de production**

Une usine fabrique un produit chimique dans un réacteur opérant à basse pression. Les réactifs et le produit chimique sont amenés dans le réacteur et en sont retirés à des températures surveillées et bien définies. Au cours de l'exploitation normale, il se produit des émissions fugaces en faibles quantités au niveau des valves et des collerettes de canalisations.

En raison d'un dysfonctionnement du tableau de commande (bien que perfectionné et faisant régulièrement l'objet d'inspection et d'entretien), la température et la pression dans le réacteur augmentent, et une rupture se produit dans celui-ci, ce qui entraîne une fuite du produit chimique. Comme le dysfonctionnement n'a pu être prévu et que, de ce fait, on n'a pu y faire face par des mesures spécifiques de réduction à la source, la quantité rejetée/émise est consignée à la section 8.8. Dans ce cas, une grande partie du produit chimique a été libérée sous forme liquide et s'est répandue sur le sol. L'on estime que 1 000 kg du produit chimique se sont répandus sur le sol et ont été ensuite collectés et envoyés en dehors de l'installation pour traitement. De plus, l'on estime que 200 kg du produit chimique se sont également vaporisés directement dans l'atmosphère au niveau de la rupture. La quantité totale consignée à la section 8.8 comprend donc les 1 000 kg répandus sur le sol (et ultérieurement envoyés hors installation), et les 200 kg qui se sont vaporisés dans l'atmosphère, soit au total 1 200 kg. La quantité envoyée hors installation doit aussi être consignée à la section 6 (mais pas à la section 8.7), et la quantité qui s'est vaporisée doit être notifiée comme émission fugace à la section 5 (mais pas à la section 8.1).

## **Éviter une double comptabilisation aux sections 8.1 à 8.8.**

Ne comptabilisez pas deux ou plusieurs fois les quantités consignées aux sections 8.1 à 8.7 et qui, dans chacune de ces sections, s'excluent mutuellement. Ne comptabilisez pas plusieurs fois les quantités à consigner et qui sont soumises à des opérations successives.

N'inscrivez pas aux sections 8.1 à 8.7 des quantités du produit chimique libérées dans l'environnement en raison de mesures correctrices ou d'événements catastrophiques tels que tremblements de terre, incendies ou inondations, ou d'événements exceptionnels et imprévisibles non liés au processus de production tels qu'un véhicule automobile venant percuter des fûts sur une aire de stockage. Ces quantités doivent être consignées uniquement à la section 8.8. Par exemple, 10 000 kg de sulfate de diaminoanisol sont répandus en raison d'un événement catastrophique et sont ensuite traités en dehors de l'installation. Les 10 000 kg sont consignés à la section 8.8, mais la quantité qui est ensuite traitée en dehors de l'installation n'est pas consignée à la section 8.7.

## 8.7 **Coefficient de production ou indice d'activité**

 $\AA$  la section 8.7, il convient de communiquer un «coefficient de production» ou rapport entre la production de la période de notification et celle de la période immédiatement précédente, ou de communiquer un «indice d'activité» basé sur une variable autre que la production qui influe le plus directement sur la quantité du produit chimique notifié qui est recyclée, utilisée aux fins de récupération d'énergie, traitée ou rejetée/émise. Le coefficient ou l'indice doit être communiqué arrondi aux dixième ou centième près (autrement dit, avec un ou deux chiffres après la virgule décimale). Si la fabrication ou l'utilisation du produit chimique notifié a commencé dans le courant de la période de notification, inscrire "SO" pour le coefficient de production ou indice d'activité. Il convient de noter que celui-ci n'est pas communiqué en pourcentage (en d'autres termes, inscrire 1,10 pour une augmentation de 10%, et non 110%).

Il importe de bien garder à l'esprit que si votre installation notifie plusieurs produits chimiques, le coefficient de production ou indice d'activité peut varier d'un produit chimique à l'autre. Pour les installations qui fabriquent les produits chimiques notifiés, les quantités du ou des substances chimiques produites lors de la période en cours et lors de la période précédente fournissent une bonne base pour le coefficient car c'est la principale activité industrielle associée au(x) produits(s) chimique(s) notifié(s). Dans Ia plupart des cas, le coefficient de production ou l'indice d'activité doit être basé sur une variable de production ou d'activité plutôt que sur l'utilisation de produit chimique ou de matériau. Les indices basés sur l'utilisation du produit chimique ou du matériau peuvent rendre compte de l'effet des opérations de réduction à la source plutôt que des modifications de l'activité industrielle. L'utilisation du produit chimique ou du matériau n'est donc pas une base à retenir pour le coefficient de production ou l'indice d'activité où le produit est "utilisé d'une autre façon" (autrement dit dans des opérations ne donnant pas lieu à incorporation comme c'est le cas des solvants d'extraction, des dégraisseurs de métaux, etc.)

#### Exemple 10: Éviter la double comptabilisation des quantités consignées aux sections 8.1 à 8.7

Par exemple, 5 000 kg d'un produit chimique sont soumis à une opération de traitement. Trois mille kg du produit chimique ressortent de l'opération de traitement pour être soumis à une opération de recyclage. Cinq kg du produit chimique se trouvent sous forme de résidus à l'issue de l'opération de

recyclage et sont ensuite envoyés à un site hors installation pour élimination. Ces quantités devraient être consignées comme suit à la section 8:

Section 8.1: 500 kg éliminés Section 8.4: 2 500 kg recyclés Section 8.6: 2 000 kg traités (5 000 soumis au départ à l'opération – 3 000 soumis ensuite au recyclage)

Notifier que 5 000 kg ont été traités, 3 000 kg recyclés et 500 kg envoyés hors installation pour élimination reviendrait à surcomptabiliser de 3 500 kg les quantités du produit chimique recyclées, traitées et *éliminées.*

Si plusieurs méthodes sont disponibles à l'installation pour déterminer les données de cette rubrique, le coefficient de production ou l'indice d'activité doivent être établis sur la base de la variable qui influe le plus directement sur les quantités du produit chimique recyclées, utilisées pour récupération d'énergie, traitées ou rejetées/émises. Les exemples de méthodes disponibles comprennent:

- 1) Quantité du produit chimique fabriquée au cours de la période courante divisée par la quantité du produit chimique fabriquée au cours de la période précédente; ou
- 2) Quantité du produit produite au cours de la période courante divisée par la quantité du produit produite au cours de la période précédente.

#### **8.8 Votre installation a-t-elle pris des mesures de réduction à la source pour ce produit chimique au cours de la période de notification?**

Si votre installation a pris des mesures de réduction à la source pour le produit chimique visé au cours de la période de notification, consignez les mesures mises en œuvre et la méthode utilisée pour définir l'opportunité de ces mesures.

On entend par réduction à la source toute pratique qui :

- réduit la quantité de substance dangereuse, polluant ou contaminant entrant dans tout flux de déchets ou rejetée/émise d'une autre façon dans l'environnement (y compris les émissions fugaces) avant le recyclage, la récupération d'énergie, le traitement ou l'élimination; et
- réduit les risques pour la santé publique et l'environnement associés au rejet/émission de ces substances, polluants ou contaminants.

Le terme englobe les modifications de matériel ou de technologie, les modifications de procédé ou de procédure, la reformulation ou la nouvelle conception de produits, le remplacement de matières premières ainsi que les améliorations de la gestion. maintenance, formation ou contrôle des inventaires.

Le terme de réduction à la source n'englobe pas les pratiques qui modifient les caractéristiques physiques, chimiques ou biologiques ou le volume d'une substance dangereuse, d'un polluant ou d'un contaminant au moyen d'un procédé ou d'une opération qui ne fait pas elle-même partie intégrante de la production d'un produit ou de la fourniture d'un service et n'est pas indispensable à celles-ci.

Les mesures de réduction à la source n'englobent pas le recyclage, la récupération d'énergie, le traitement ou l'élimination d'un produit chimique. Ne consignez à cette section que les mesures de réduction à la source mises en œuvre pour réduire ou éliminer les quantités notifiées à section 8.1-8.7. Cette section porte essentiellement sur les opérations qui sont appliquées pour réduire les rejets/émissions de routine ou logiquement prévisibles et les quantités du produit chimique notifié qui sont recyclées, traitées, utilisées pour la récupération d'énergie ou éliminées. Ne consignez pas à cette section les mesures prises pour réduire ou éliminer les quantités notifiées à la section 8.8.

#### **Mesures de réduction à la source**

Vous devez inscrire à la première colonne de la section 8.10, "Mesures de réduction à la source," le ou les codes appropriés indiquant le type des mesures prises pour réduire la quantité du produit chimique rejetée/émise (telle que consignée à la section 8.1), utilisée pour récupération d'énergie (telle que consignée aux sections 8.2-8.3), recyclée (telle que consignée aux sections 8.4-8.5), ou traitée (telle que consignée aux sections 8.6-8.7). La liste des codes figure à l'annexe II. Rappelez-vous que les mesures et techniques de réduction à la source n'englobent que celles qui réduisent ou éliminent les quantités du produit chimique notifiées aux sections 8.1 à 8.7. Les opérations effectuées pour recycler, brûler aux fins de récupération d'énergie, traiter ou éliminer le produit chimique ne sont pas considérées comme des mesures de réduction à la source.

#### **Méthodes d'identification des mesures**

Pour chaque mesure de réduction à la source, inscrivez jusqu'à trois codes (la liste des codes figure à l'annexe II qui correspondent à la méthode ou aux méthodes qui ont le plus contribué à la décision d'appliquer cette mesure.

#### **Exemple 11: Détermination d'un coefficient de production**

Votre installation utilise du toluène uniquement comme véhicule de peinture servant à recouvrir des frigidaires. Lors de la période courante, 12 000 frigidaires ont été peints, et 10 000 au cours de la période précédente. Dans ce cas, le coefficient de production pour le toluène est de 1,2 (12 000/10 000) puisque le nombre de frigidaires produits est le principal facteur conditionnant la quantité de toluène à consigner aux sections 8.1 à 8.7.

Une installation fabrique des pigments inorganiques, et notamment du dioxyde de titane. De l'acide chlorhydrique(en aérosols) est généré comme sous-produit résiduaire au cours du processus de fabrication. Un coefficient de production approprié pour l'acide chlorhydrique en aérosols est la production annuelle de dioxyde de titane et non la quantité de sous-produit générée. Si l'installation a produit 20 000 kg de dioxyde de titane au cours de la période de notification et 26 000 kg au cours de la période précédente, le coefficient de production devrait être de 0,77 (20 000/26 000).

#### **Exemple 12: Détermination de l'indice d'activité**

a) Votre installation fabrique des colorants organiques au moyen d'un procédé discontinu. Différents types de colorant sont fabriqués et, entre les changements de colorant, tout le matériel doit être soigneusement nettoyé avec du solvant contenant des éthers de glycol pour réduire la rémanence du colorant. Au cours de l'année précédente, l'installation a produit 2 000 kg de colorant jaune en janvier, 9 000 kg de colorant vert de février à septembre, 2 000 kg de colorant rouge en novembre et encore 2 000 kg de colorant jaune en décembre, soit au total 15 000 kg pour quatre colorants successifs. Au cours de la période de notification, l'installation a produit 10 000 kg de colorant vert au cours de la première quinzaine de la période, et 10 000 kg de colorant rouge au cours de la seconde quinzaine. Si votre installation utilise des éthers de glycol uniquement dans ce processus de nettoyage, l'indice d'activité de 0,5 (sur la base de deux colorants produits successivement au cours de la période de notification divisés par quatre colorants successifs pour la période précédente) est plus approprié qu'un coefficient de production de 1,33 (sur la base de 20 000 kg de colorant produit lors de la période courante divisés par 15 000 kg au cours de la période précédente). Dans ce cas, un indice d'activité reflète mieux qu'un coefficient de production les facteurs qui conditionnent la quantité de solvant recyclée, utilisée à des fins de récupération d'énergie, traitée ou rejetée/émise.

1. b) Une installation qui fabrique des parties composites thermoplastiques pour l'industrie aéronautique utilise du toluène comme solvant pour nettoyer des moules. Le solvant est stocké dans des fûts de 55 gallons et est transvidé dans des diffuseurs d'un gallon. Les moules sont nettoyés autant que de besoin et par forcément en fonction du taux de production des parties.

c) Les agents d'exploitation ont nettoyé 5 200 moules au cours de la période de notification, mais seulement 2 000 au cours de la période précédente. Un indice d'activité de 2,6 (5 200/2 000) représente les opérations comportant une utilisation du toluène à l'installation. Si les moules ont été nettoyés après que 1 000 parties ont été fabriquées, le coefficient de production serait égal à l'indice d'activité et pourrait tout aussi bien servir de base à l'indice.

d) Une installation fabrique des instruments chirurgicaux et nettoie les parties métalliques avec du 1,1,1-trichloroméhane dans un dégraisseur à vapeur. L'unité de dégraissage est actionnée en discontinu et les parties métalliques sont nettoyées selon un programme irrégulier. L'indice d'activité peut être basé sur la totalité du temps de dégraissage des parties métalliques. Si l'unité de dégraissage a fonctionné 3 900 heures au cours de la période de notification et 3000 heures au cours de la période précédente, l'indice d'activité est de 1,3 (3 900/3 000).

#### **Exemple 13: "SO " inscrit à la place du coefficient de production ou de l'indice d'activité**

Votre installation a commencé la production de circuits intégrés au cours de la période de notification. Du perchloroéthyle est utilisé comme solvant de nettoyage pour cette fabrication et c'est l'unique utilisation du produit chimique à votre installation. Vous devrez inscrire «sans objet» («SO») à la section 8.9 puisque vous n'avez pas de base de comparaison avec la période précédente en vue d'établir un indice d'activité.

#### **Exemple 14: Détermination du coefficient de production sur la base d'une moyenne pondérée**

Il est fréquent qu'à une installation un produit chimique notifié soit utilisé dans deux ou plusieurs procédés. Dans ce cas, un coefficient de production ou indice d'activité peut être estimé en pondérant le coefficient ou l'indice pour chaque procédé sur la base de la contribution respective de chaque procédé à la quantité du produit chimique notifiée qui est recyclée, utilisée pour récupération d'énergie, traitée ou éliminée.

Votre installation recouvre des bicyclettes d'une couche de peinture contenant du toluène. Seize mille bicyclettes ont été produites au cours de la période de notification et 14 500 l'ont été au cours de la période précédente. Il n'y a pas eu dans la conception du produit de modifications notables qui aient entraîné des modifications de la surface totale à peindre pour chaque bicyclette. Le coefficient de production de bicyclettes est de 1,1 (16 000/14 500). Vous estimez que 12 500 kg de toluène ont été

recyclés, utilisés pour récupération d'énergie, traités ou rejetés/émis par suite du processus de production. Votre installation utilise aussi le toluène comme solvant d'une soudure utilisée pour fabriquer des composants et accessoires des bicyclettes. Treize mille composants ont été fabriqués au cours de la période de notification, contre 15 000 au cours de la période précédente. Le coefficient de production pour les composants utilisant du toluène est de 0,87 (13 000/15 000). Vous estimez que 1 000 kg de toluène ont été traités, recyclés, utilisés pour récupération d'énergie ou rejetés/émis par suite de la production de composants. Un coefficient de production peut être calculé en pondérant chacun des coefficients de production sur la base de leur contribution respective aux quantités de toluène traitées, recyclées, utilisées pour récupération d'énergie ou rejetées au cours de la période de notification (13 500 kg). Le coefficient de production est calculé comme suit:

Coefficient de production =  $1,1 \times (12\,500/13\,500) + 0,87 \times (1\,000/13\,500) = 1,08$ 

#### **Exemple 15: réduction à la source**

Une installation assemble et peint des meubles. La colle utilisée pour assembler les meubles et la peinture contient des produits chimiques. En examinant le procédé de collage, l'installation a constaté qu'un nouveau fût de colle est ouvert au commencement de chaque nouveau cycle de montage, que le fût soit vide ou non. En ajoutant un mécanisme empêchant le fût d'être changé avant qu'il ne soit vide, la nécessité de rejeter de la colle est éliminée à la source. Cette opération est donc considérée comme une réduction à la source. Le procédé de peinture à l'installation génère des résidus de solvant contenant un produit chimique qui est collecté et récupéré. Le solvant récupéré sert à nettoyer le matériel de peinture. L'opération de recyclage ne réduit pas la quantité du produit chimique recyclée, et, de fait, elle n'est pas considérée comme une mesure de réduction à la source.

#### **8.9 Y a-t-il lieu d'inclure dans le présent rapport des renseignements complémentaires facultatifs sur les mesures de réduction à la source, les opérations de recyclage ou de lutte antipollution?**

Cochez "Oui" pour cette rubrique du formulaire si vous joignez au présent rapport des renseignements complémentaires facultatifs sur les mesures de réduction à la source, les opérations de recyclage ou les activités de lutte antipollution que vous avez réalisées au cours de l'année de notification ou des années antérieures concernant le produit chimique visé. Si vous ne joignez pas ces renseignements complémentaires, cochez "Non".

Si vous soumettez des renseignements complémentaires facultatifs, essayer de les limiter à une page qui résume les mesures de réduction à la source, les opérations de recyclage ou les activités de lutte antipollution. S'il existe au sein de l'installation une personne à contacter autre que celle chargée des renseignements techniques ou des relations avec le public mentionnée à la partie I, section 4, il conviendrait de fournir sur cette page le nom et le numéro de téléphone de ladite personne à l'intention de ceux qui souhaiteraient obtenir de plus amples renseignements sur ces opérations. Soumettez également une copie de ces renseignements complémentaires à l'agence étatique compétente dans le cadre de la soumission du formulaire à cette agence.

**ANNEXE I**

**FORMAT DE RAPPORT**

# **République arabe d'Égypte Projet pilote d'IETMP méditerranéen** Cabinet des Ministres

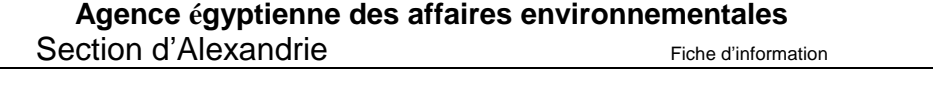

Formulaire: MEDPOL 1

#### **OÙ ADRESSER LES FORMULAIRES REMPLIS:**

Important: se reporter aux lignes directrices pour déterminer quand il convient de cocher les cases "sans objet (SO)"

#### **PARTIE I. RENSEIGNEMENTS D'IDENTIFICATION DE L'INSTALLATION**

**SECTION 1. PERIODE DE NOTIFICATION \_\_\_\_\_\_\_\_\_\_\_\_\_\_**

**SECTION 2. CERTIFICATION (Important: lire et signer après avoir rempli toutes les sections du formulaire)**

Je certifie par la présente que j'ai examiné les documents joints et que, pour autant que je puisse en avoir connaissance, les renseignements soumis sont véridiques et complets, et les quantités et valeurs consignées dans le présent rapport sont exactes sur la base d'estimations raisonnables établies au moyen des données dont disposaient les rédacteurs du présent rapport.

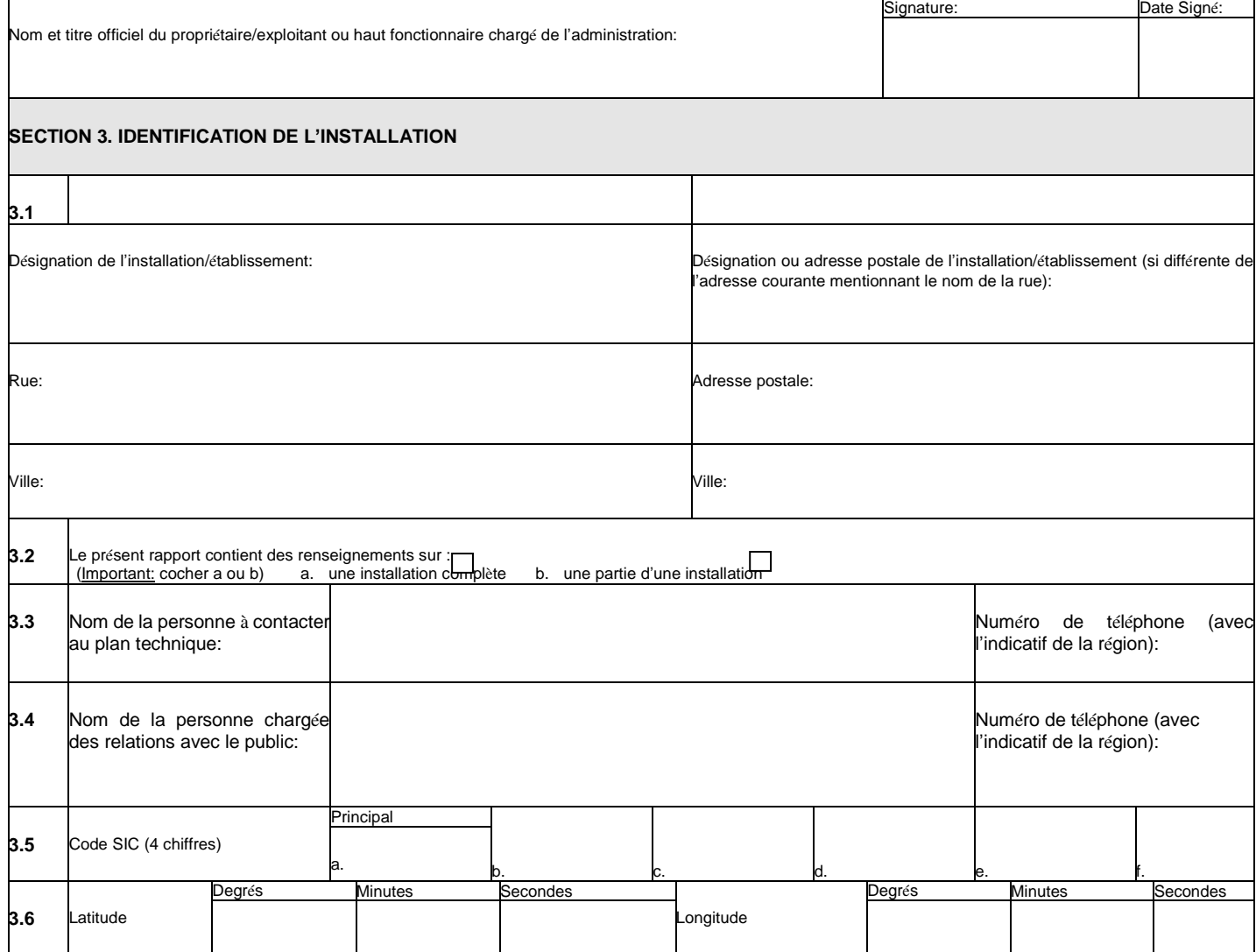

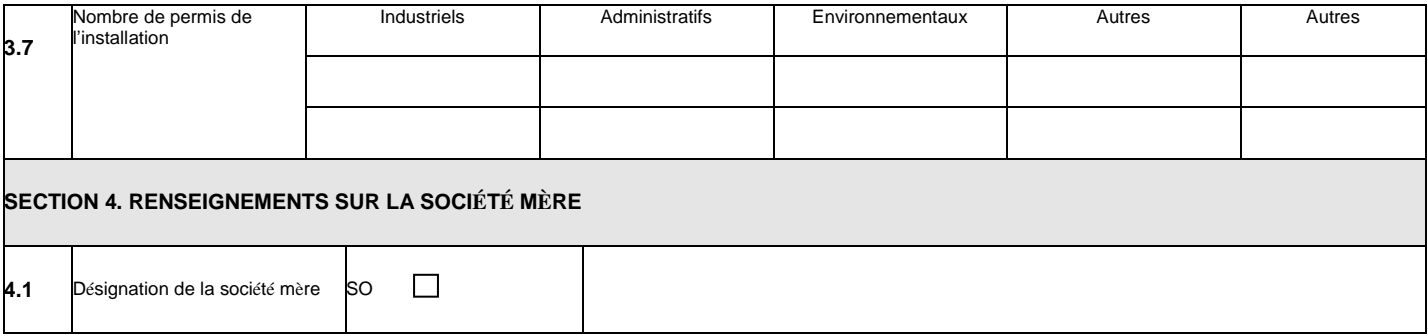

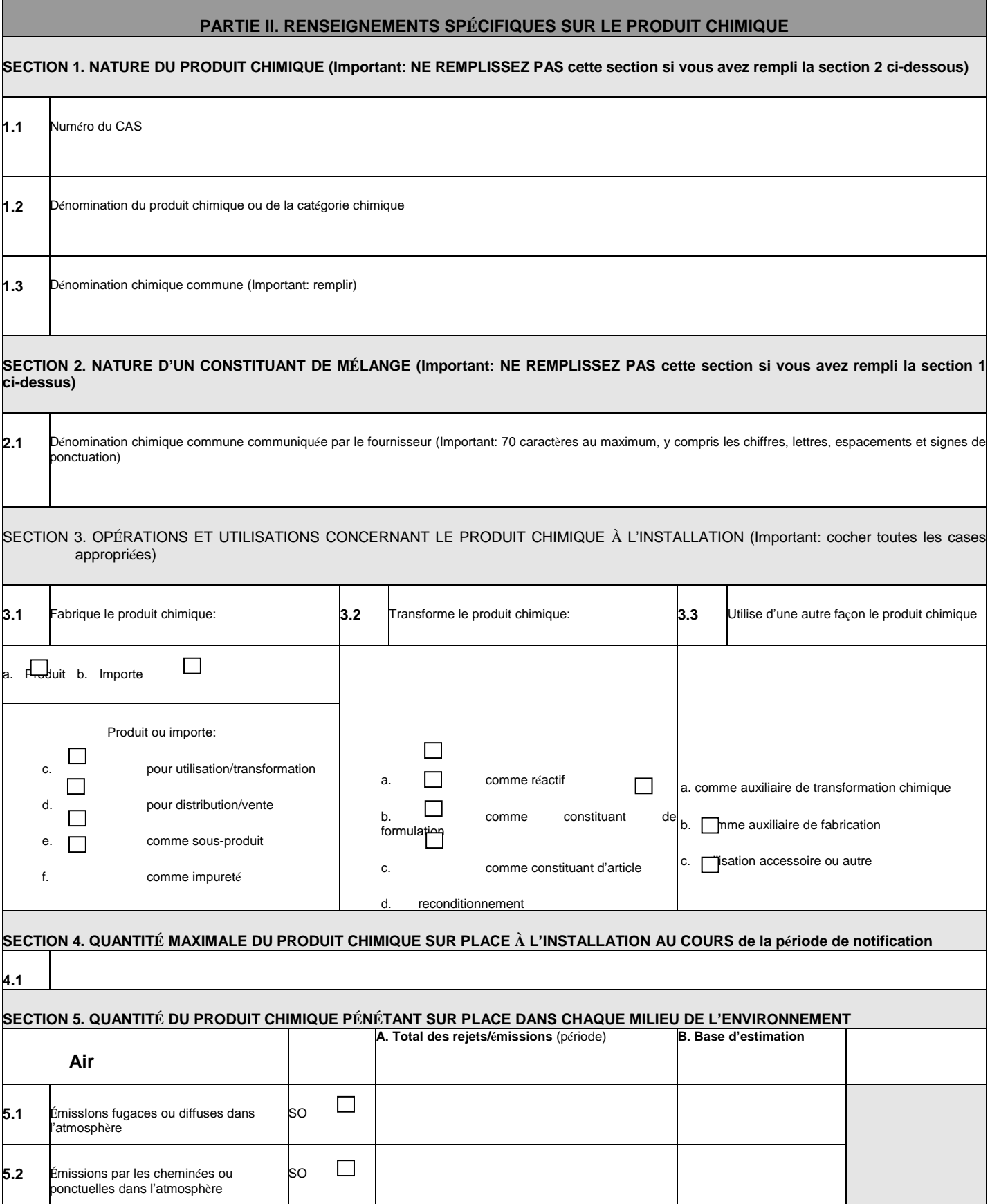

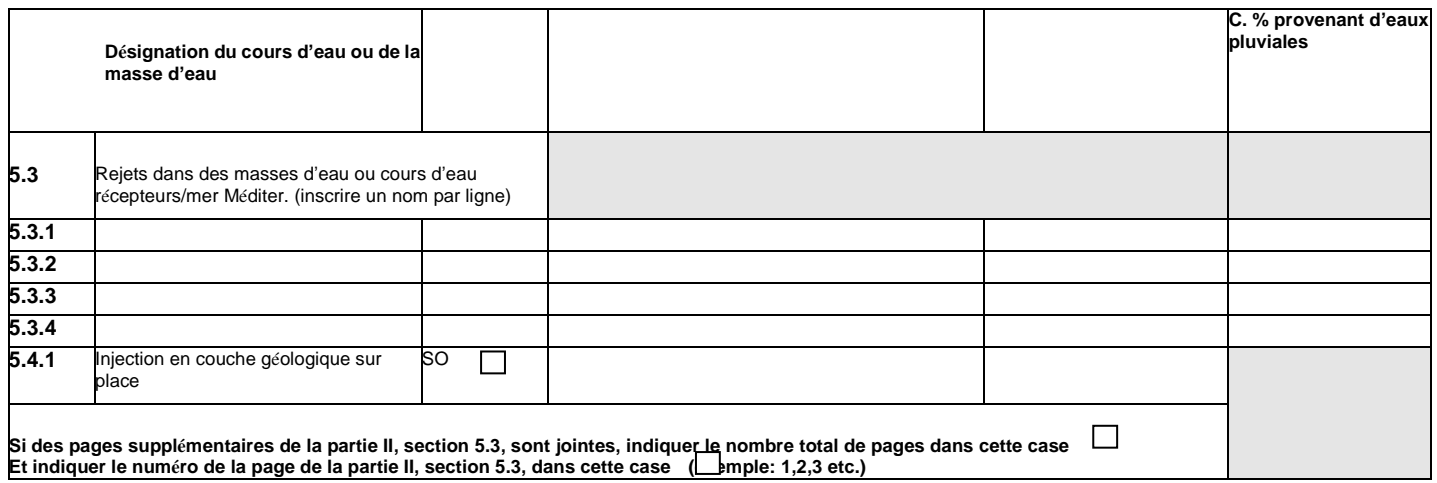

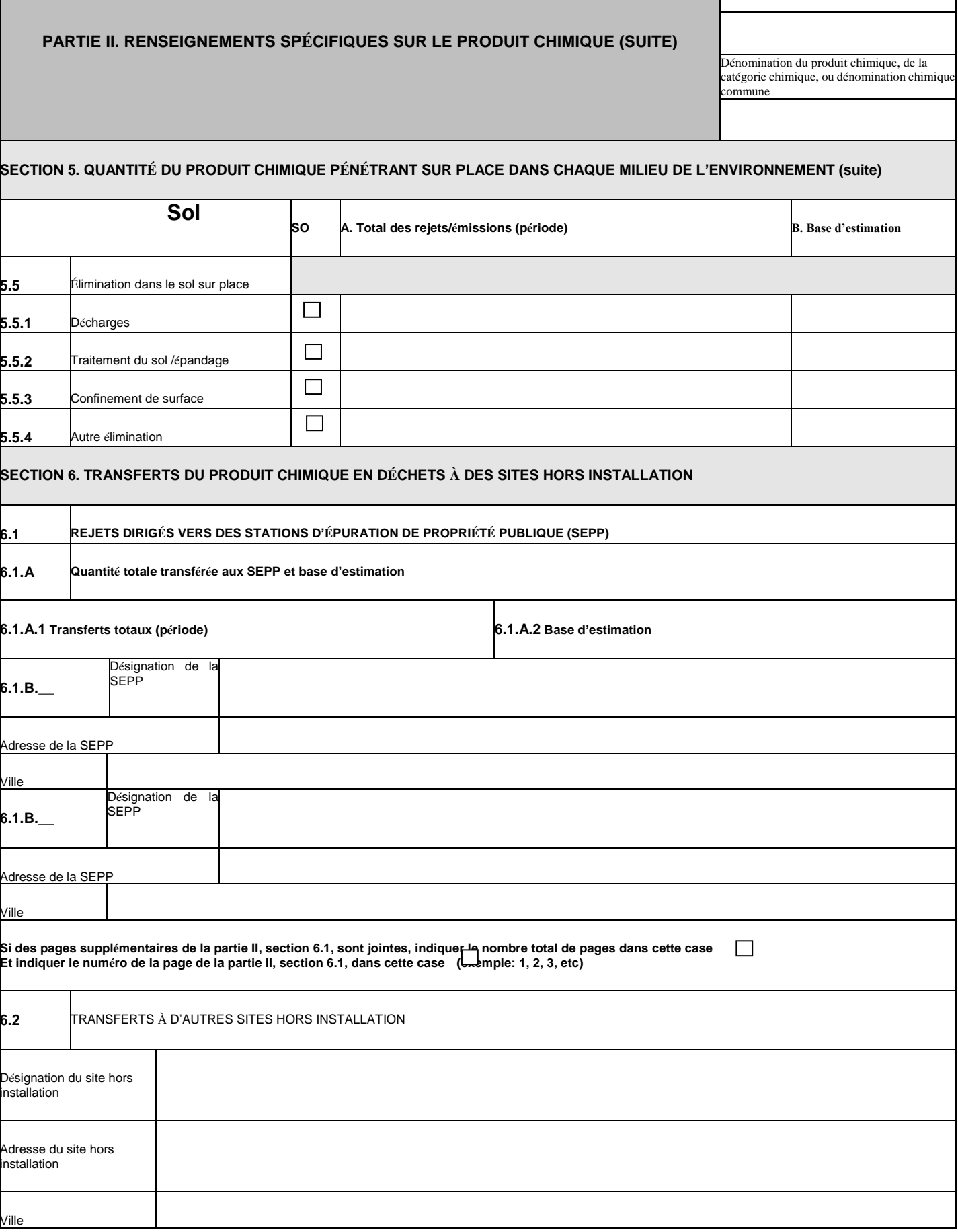

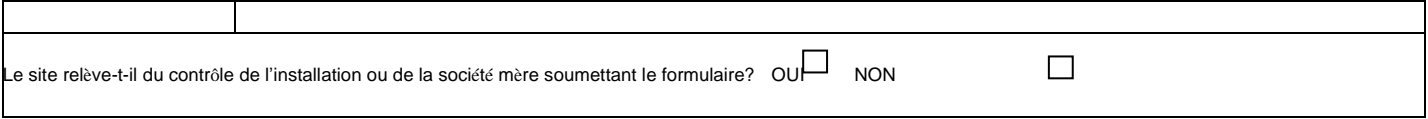

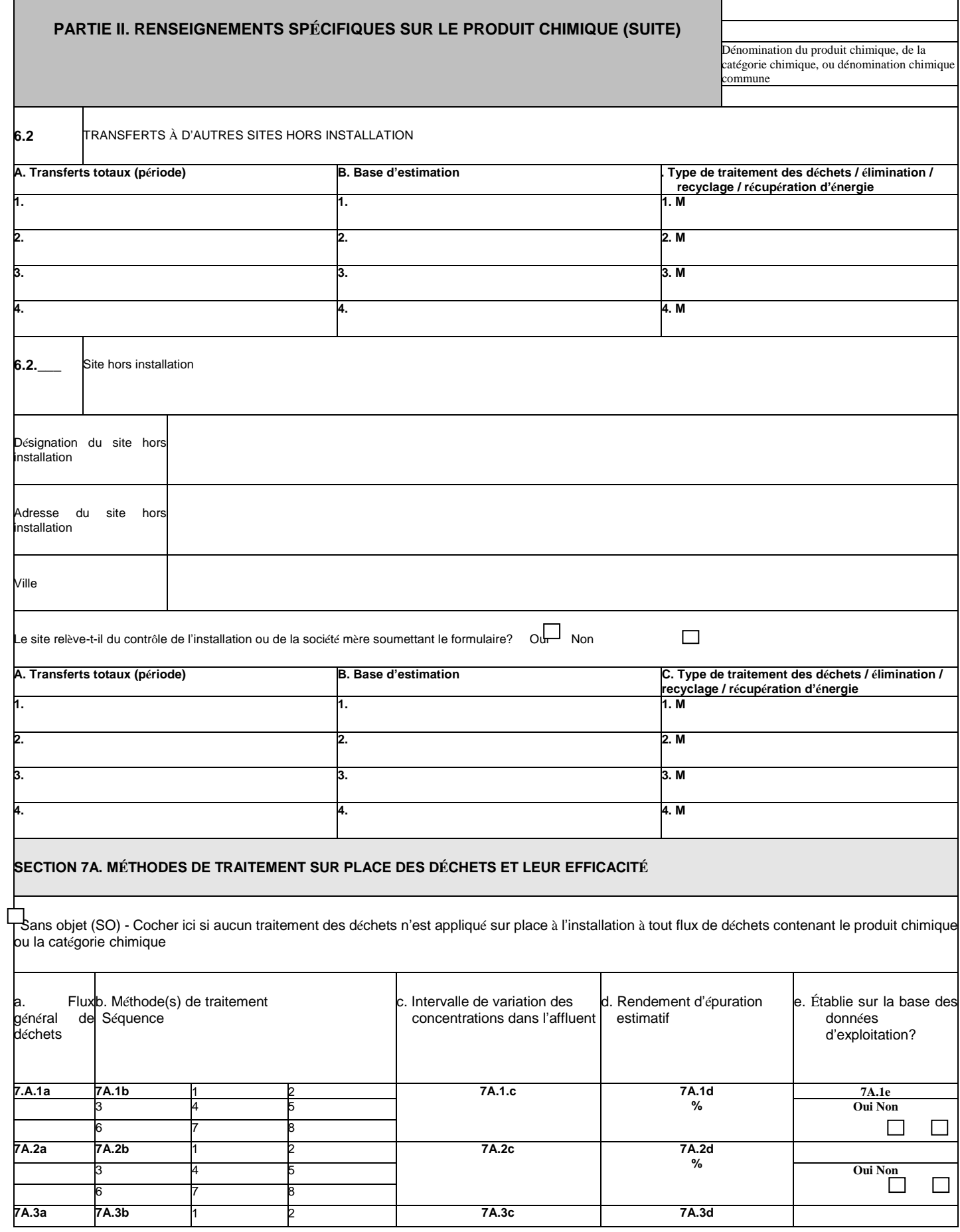

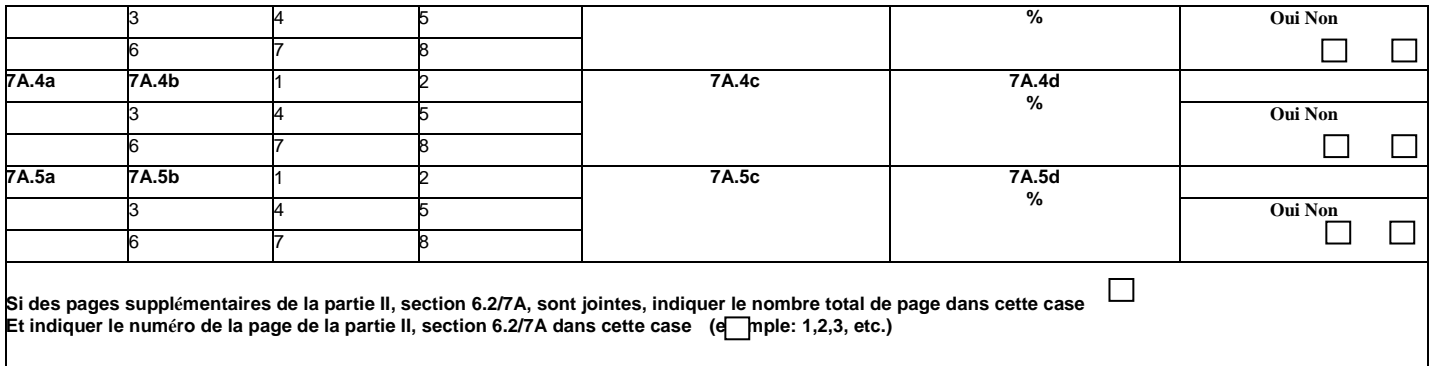

#### **PARTIE II. RENSEIGNEMENTS SPÉCIFIQUES SUR LE PRODUIT CHIMIQUE (SUITE)**

Dénomination du produit chimique, de la catégorie chimique, ou dénomination chimique commune

#### **SECTION 7B. PROCESSUS DE RECYCLAGE SUR PLACE À L'INSTALLATION**

Sans objet (SO) - Cocher ici s'il n'est appliqué de recyclage sur place à aucun flux de déchets contenant le produit chimique ou la catégorie chimique

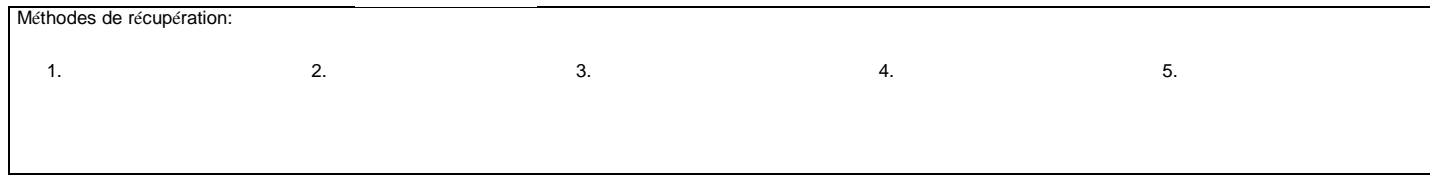

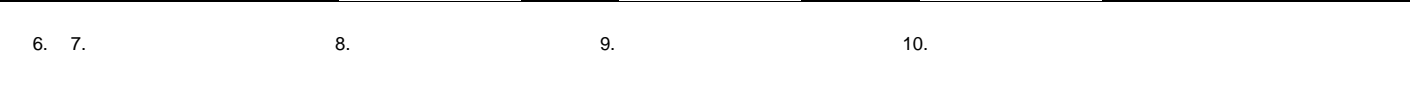

## **SECTION 8. MESURES DE RÉDUCTION À LA SOURCE ET OPÉRATIONS DE RECYCLAGE**

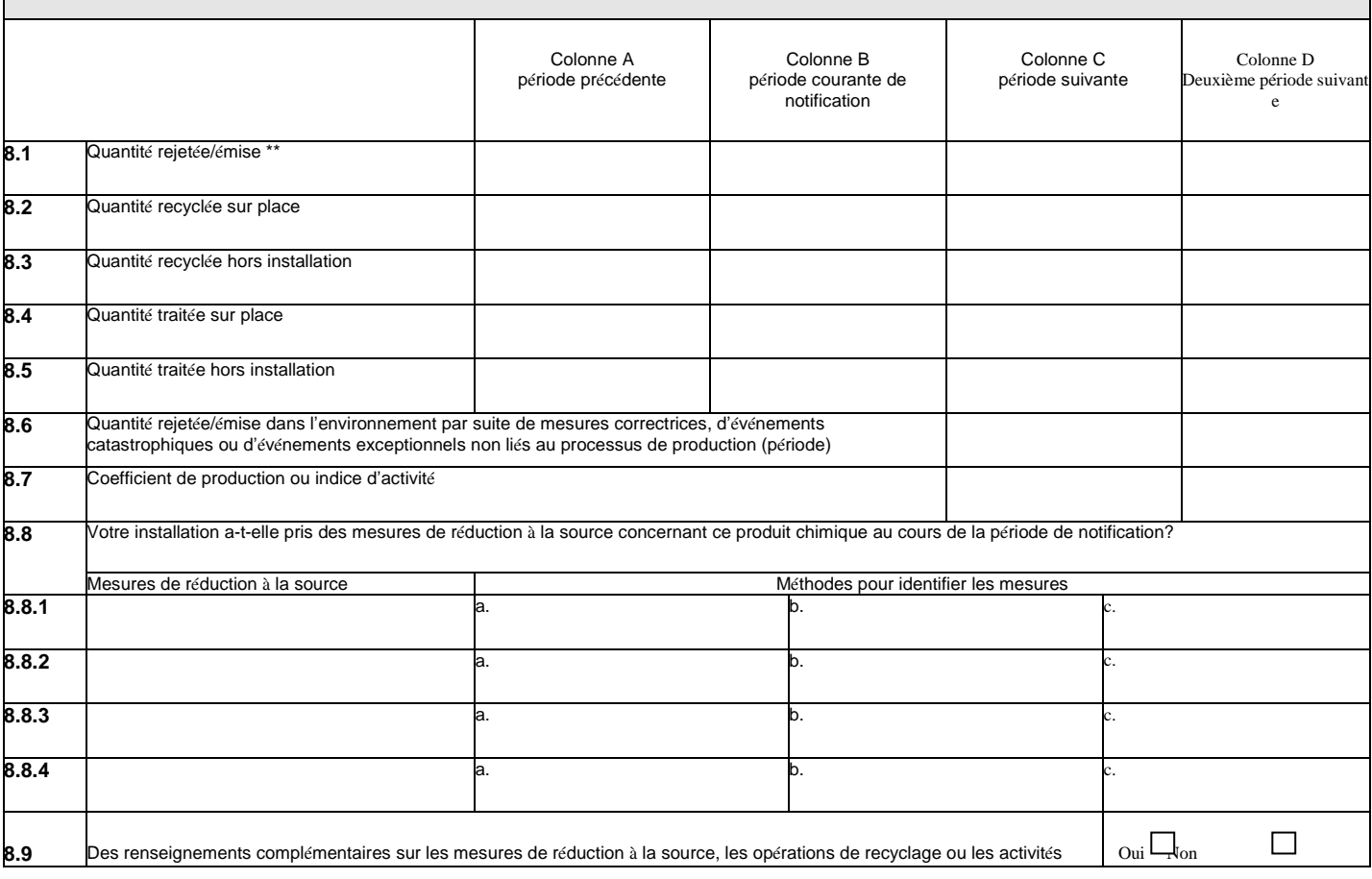

antipollution sont-ils inclus dans le présent rapport? (Cocher la case)

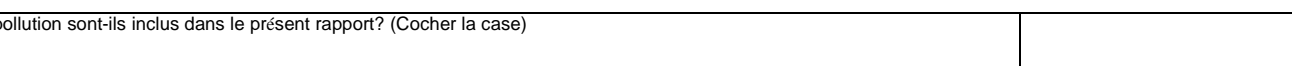